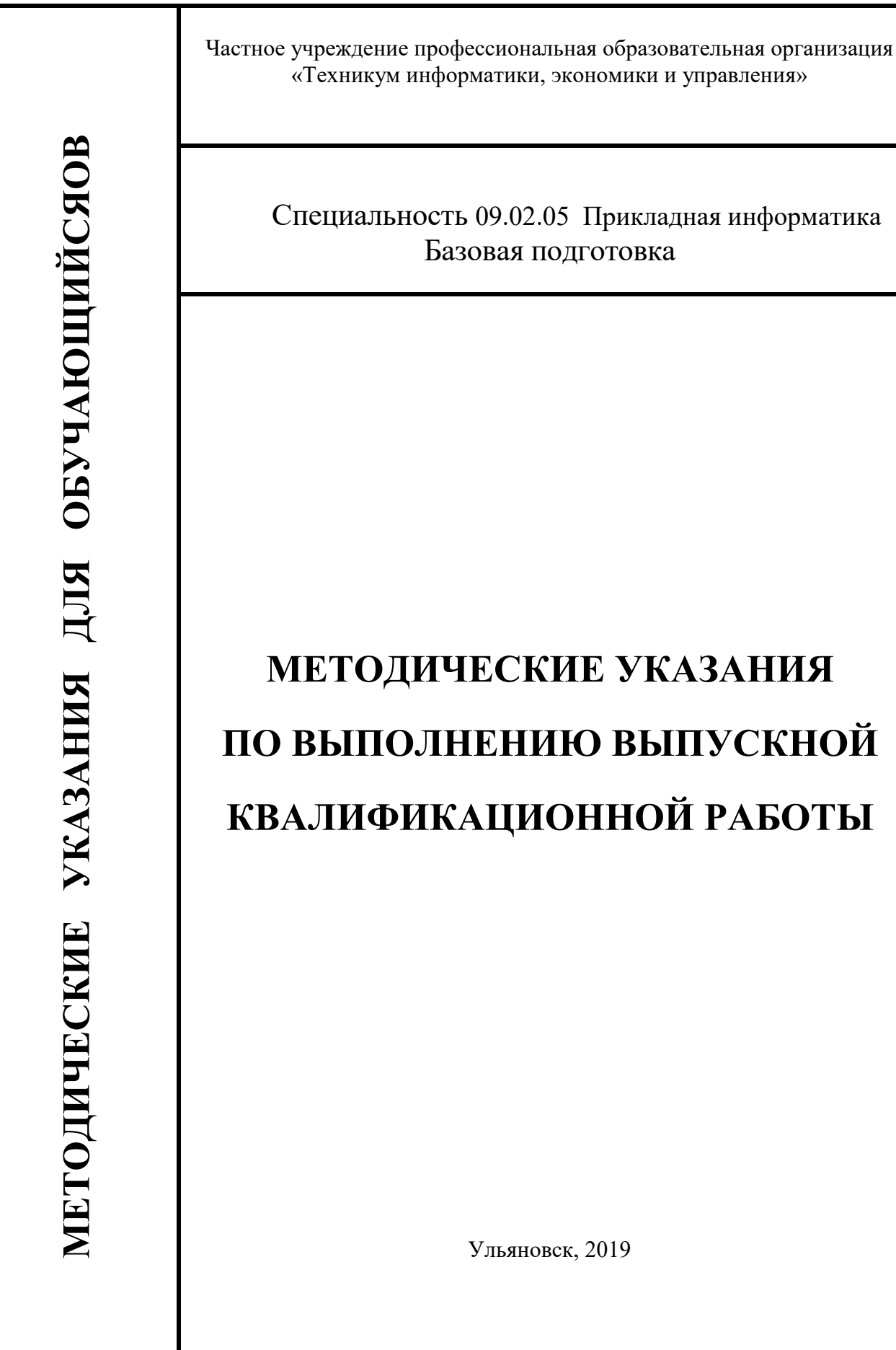

ОДОБРЕНО на заседании ЦМК программирование и ИТ Протокол № 1 от « 30 » августа 2019г.

УТВЕРЖДАЮ

Зам. директора по УМР Киел И.А. Кислица « 30 » 08  $2019r$ .

Председатель ЦМК

 $\sqrt{\mu \nu}$  O.B. Богатырева

 $\frac{1}{2}$ 

Методические указания по выполнению выпускной квалификационной работы для специальности 09.02.05 «Прикладная информатика» разработаны в соответствии с требованиями Федерального государственного образовательного стандарта среднего профессионального образования, утвержденного приказом Минобразования РФ от 13 августа 2014 г. N 1001

Пособие предназначено для обучающихся - дипломников специальности 09.02.05 «Прикладная информатика», руководителей и консультантов выпускных квалификационных работ.

 $\overline{\epsilon}$ 

# **СОДЕРЖАНИЕ**

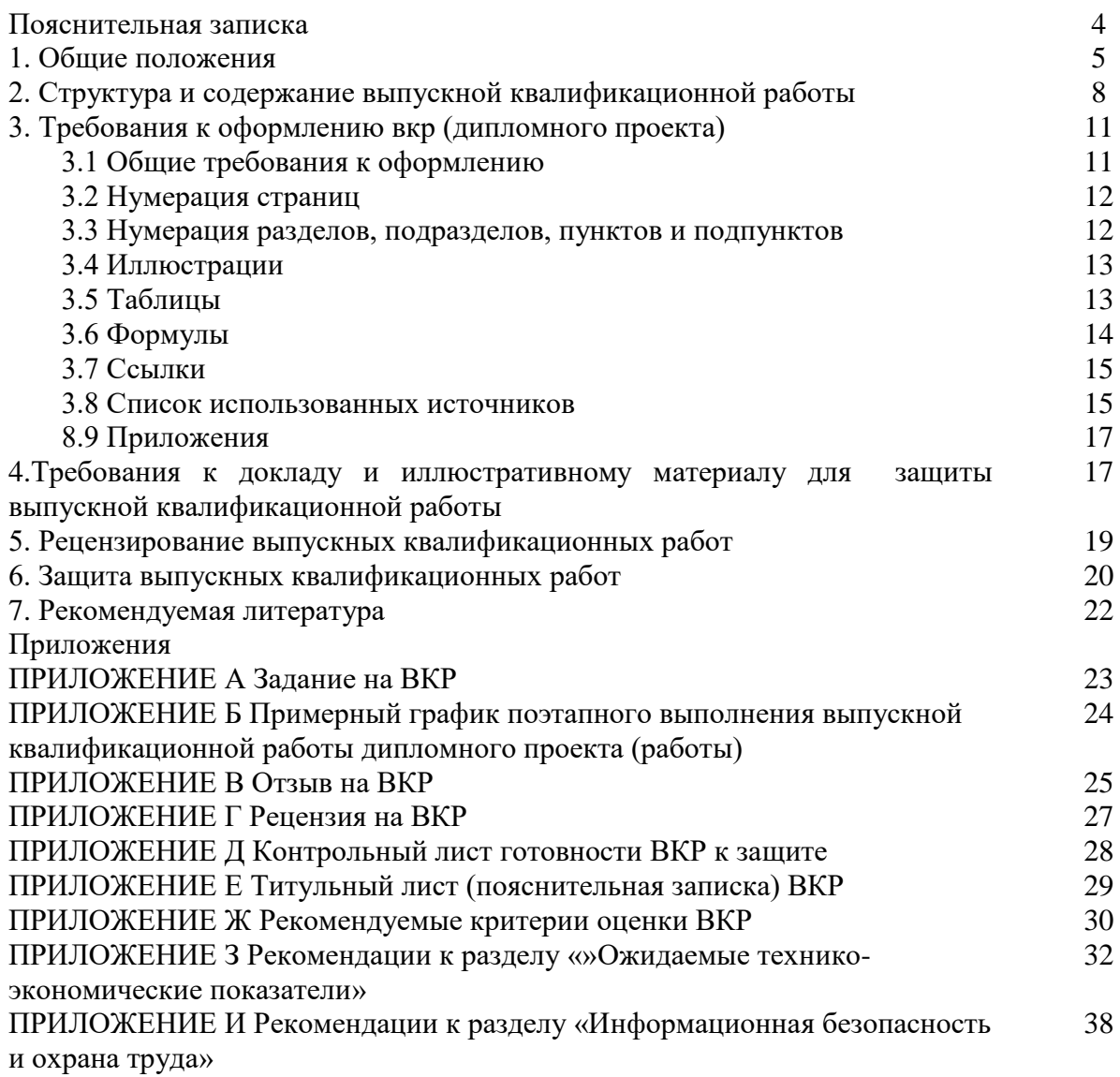

### **ПОЯСНИТЕЛЬНАЯ ЗАПИСКА**

Выполнение обучающегосями выпускной квалификационной работы является завершающей формой обучения по специальности 09.02.05 Прикладная информатика.

Выпускная квалификационная работа (ВКР) обучающегося– представляет собой законченную практическую разработку в области профессиональной деятельности. Выполнение ВКР направлено на развитие и закрепление у обучающийсяов практических навыков по информационным системам, способностей к глубокому, творческому и всестороннему анализу литературы, грамотного изложения материала, умения формулировать теоретические обобщения, выводы и практические рекомендации.

Выполнение выпускной квалификационной работы должно продемонстрировать уровень сформированности общих и профессиональных компетенций у выпускника.

Согласно п.4.1 ФГОС СПО по специальности 09.02.05 Прикладная информатика в область профессиональной деятельности выпускников входят: обработка информации, разработка, внедрение, адаптация, сопровождение программного обеспечения и информационных ресурсов, наладка и обслуживание оборудования отраслевой направленности в производственных, обслуживающих, торговых организациях, административно-управленческих структурах (по отраслям).

Согласно п.4.2 указанного ФГОС СПО объектами профессиональной деятельности по данной специальности являются: информация; информационные процессы и информационные ресурсы; языки и системы программирования контента, системы управления контентом; средства создания и эксплуатации информационных ресурсов; программное обеспечение; оборудование: компьютеры и периферийные устройства, сети, их комплексы и системы отраслевой направленности; техническая документация; первичные трудовые коллективы.

При подготовке выпускной квалификационной работы у обучающихся, как правило, возникает много трудностей, связанных с методикой ее написания, оформлением и подготовкой к процедуре защиты. Методические рекомендации разработаны на основе учета наиболее распространенных проблем, связанных с написанием, оформлением и защитой выпускной квалификационной работы, и преследуют цели оказания помощи в этих направлениях.

Основная часть раскрывает этапы выполнения квалификационной работы, требования к содержанию и оформлению, порядок защиты.

В приложениях приводятся образцы форм календарного плана работы над квалификационной работой, отзыва научного руководителя, рецензента, титульного листа, оглавления.

## **1. ОБЩИЕ ПОЛОЖЕНИЯ**

### **1.1 Цель и задачи выпускной квалификационной работы**

Выполнение выпускной квалификационной работы **(ВКР)** является завершающей стадией обучения обучающийсяов.

Цель ВКР - систематизация, закрепление и расширение теоретических знаний, решение одного из вопросов теории и практики автоматизированного компьютерного учѐта и управления на предприятии с применением современных информационных технологий. ВКР - это комплексная самостоятельная исследовательская работа, в ходе которой обучающийся решает конкретные задачи практической направленности, соответствующие профилю деятельности.

Обучающиеся по специальности 09.02.05 Прикладная информатика выполняют ВКР в форме дипломного проекта.

Особые требования к техникам-программистам предъявляет рыночная экономика, определяющая большую гибкость в выборе методов и способов реализации программного продукта в условиях конкурентной борьбы на рынке, что в свою очередь обязывает выпускников быть творческими специалистами, владеющими современными информационными технологиями.

В ходе выполнения дипломного проекта обучающийся должен продемонстрировать:

- умение самостоятельно применять полученные знания для решения задач соответствующих профилю деятельности;
- умение использовать нормативную и справочную документацию;
- творческую инициативу, самостоятельность, ответственность и организованность.

Выполнение дипломного проекта включает следующие этапы:

- ознакомление с основными требованиями, предъявляемыми к дипломной работе;
- выбор и утверждение темы дипломной работы;
- составление плана выполнения ВКР и согласование его с руководителем дипломной работы;
- подбор и изучение источников;
- написание и оформление разделов теоретической части дипломной работы;
- проектирование и разработку практической части дипломной работы;
- подготовку дипломной работы к защите;
- защиту дипломной работы.

Основными задачами ВКР являются:

- 1. обоснование актуальности и значимости темы работы в теории или практике;
- 2. теоретическое исследование с позиций современных тенденций в области информационных технологий состояния заданной проблемы или задачи, раскрытие сущности поставленной задачи;
- 3. анализ компьютерного оснащения предприятия, автоматизации выполняемых задач, их тенденции на перспективу и проблем, требующих своего решения или совершенствования;
- 4. владение современной методикой решения практических задач или вопросов, поставленных в дипломной работе;
- 5. обоснование практической направленности рекомендаций и предложений, разработанных дипломниками в заключительной главе работы;
- 6. обобщение полученных в результате проведенных исследований материалов и формулирование выводов;
- 7. выявление самостоятельного умения работать с научной и технической литературой, правильно цитировать и делать ссылки на источники;
- 8. умение грамотно, стройно и логически обоснованно излагать свои мысли, исследования и результаты, обобщать расчеты, строить графики и диаграммы по полученным показателям;
- 9. умение пользоваться прикладными программными пакетами, персональным компьютером, иметь хорошие навыки программирования;
- 10. анализ экономической эффективности созданного в ВКР продукта.

### **1.2 Тематика дипломных проектов**

Тематика дипломного проекта должна включать актуальные вопросы по основным темам изученных профессиональных модулей. Тематика дипломных проектов разрабатывается цикловой методической комиссией, согласовывается с работодателями и утверждается директором техникума.

Тематика дипломных проектов должна быть разнообразна. В тематике ВКР могут находить отражение вопросы разработки программных модулей программного обеспечения компьютерных систем, разработки и администрирования баз данных, участия в интеграции программных модулей, разработки и администрирования сайтов, разработки учѐтных программ.

При выборе темы дипломного проекта обучающимся предоставляется весь список предлагаемых тем ВКР. Обучающийся может выбрать одну из этих тем, либо предложить свою, сформировавшуюся в процессе прохождения практик. Объем и характер такой темы должен быть максимально приближен к объему и характеру тем, предлагаемых руководителем ВКР.

Выбранная тема ВКР окончательно закрепляется за обучающимся приказом директора техникума. Изменение темы возможно в порядке исключения, с письменным обоснованием причины изменения, в срок не более 1/3 срока выполнения ВКР.

### *Примерная тематика ВКР:*

- 1. Разработка и внедрение web-сайта предприятий определенной области деятельности.
- 2. Разработка и внедрение интернет магазина для предприятий определенной области деятельности.
- 3. Разработка и внедрение электронного учебного пособия (экономическая дисциплина).
- 4. Разработка и внедрение прикладных решений технологической платформы «1С:Предприятие» для предприятий определенной области деятельности.
- 5. Разработка и внедрение системы управления базами данных для предприятий определенной области деятельности.
- 6. Разработка и внедрение системы принятия управленческих решений для предприятий определенной области деятельности.

### **1.3 Руководство дипломным проектом**

К выполнению ВКР допускаются обучающиеся, выполнившие учебный план во всем его объеме и успешно прошедшие этапы промежуточной аттестации.

Для оказания консультационной помощи выпускнику назначается руководитель дипломного проекта из числа квалифицированных специалистов - руководителей технологических практик и преподавателей междисциплинарных курсов соответствующего профиля. Закрепление руководителя и консультантов дипломной работы оформляется приказом директора техникума.

Руководитель дипломного проекта:

- выдает обучающемуся задание для выполнения ВКР;
- оказывает помощь в составлении графика работ на весь период выполнения дипломного проекта;
- рекомендует обучающемуся необходимую основную литературу и другие источники по теме дипломной работы;
- проводит предусмотренные расписанием консультации с обучающимся;
- проверяет выполнение дипломного проекта (по частям и в целом);
- составляет письменный отзыв о дипломной работе.

После утверждения темы обучающийся вместе с руководителем подбирают источники литературы, Интернет-ресурсы.

После получения задания руководителя (ПРИЛОЖЕНИЕ А) для обучающегося наступает этап непосредственной работы над темой ВКР. С учетом предварительного ознакомления с литературными источниками и анализа имеющихся сведений обучающийся должен сформулировать цели и задачи проекта, составить календарный план работы (ПРИЛОЖЕНИЕ Б).

В календарном плане устанавливается последовательность, очередность и сроки выполнения определенных этапов работы. Сроки, как правило, определяются самим обучающимся с учетом конкретных условий и согласовываются с руководителем. В план, составленный перед началом работы над проектом, могут вноситься изменения, которые, однако, не должны нарушать сроки окончания работы. Это требование календарного плана предусматривает резерв времени для корректировки определенных этапов работы.

После завершения ВКР она представляется руководителю, который составляет письменный отзыв о ней (ПРИЛОЖЕНИЕ В). Заместитель директора по учебной работе на основании этих материалов и после представления работы решает вопрос о допуске обучающегосяк защите.

Выпускная квалификационная работа, допущенная к защите, направляется на рецензию (ПРИЛОЖЕНИЕ Г). Рецензент оценивает работу по форме и содержанию.

Оформляется контрольный лист готовности дипломного проекта к защите (ПРИЛОЖЕНИЕ Д).

Выпускная квалификационная работа с рецензией, отзывом руководителя, заверенная подписями, обозначенными на титульном листе, представляется в Государственную экзаменационную комиссию (далее ГЭК) для защиты.

## **2. СТРУКТУРА И СОДЕРЖАНИЕ ВЫПУСКНОЙ КВАЛИФИКАЦИОННОЙ РАБОТЫ**

#### **2.1 Структура и объем выпускной квалификационной работы**

Дипломный проект обучающихся по специальности 09.02.05 Прикладная информатика имеет практический характер и может включать элементы научного и исследовательского поиска. Содержанием теоретической части дипломного проекта является пояснительная записка с описанием выполненной в практической части разработки.

По своему содержанию дипломный проект должен соответствовать требованиям образовательного стандарта в части государственной итоговой аттестации.

ВКР может быть логическим продолжением курсового проекта, идеи и выводы которого реализуются на более высоком теоретическом и практическом уровне.

Выпускная квалификационная работа строится в указанной ниже последовательности:

- титульный лист;
- лист задания
- содержание;
- введение;
- основная часть;
- заключение;
- список литературы;
- приложения.

Объем ВКР – 60-80 страниц печатного текста.

#### **Титульный лист** выполняется по образцу (ПРИЛОЖЕНИЕ Е).

Лист **Содержание** включает наименование всех пронумерованных арабскими цифрами разделов, подразделов и пунктов (если они имеют наименование) с указанием номеров страниц, на которых размещается начало материала разделов (подразделов, пунктов). Содержание должно включать все заголовки, имеющиеся в ВКР, в том числе "Введение", название глав работы, "Заключение", "Список литературы", "Приложения".

В содержании все номера подразделов должны быть смещены вправо относительно номеров разделов.

#### **2.2 Введение**

Во введении дается краткая характеристика выполненного дипломного проекта: излагается основное содержание разработки практической части, указываются документы, на основании которых ведется разработка с указанием организации и даты утверждения, в краткой форме дается описание всех разделов теоретической части. Также во введении приводятся основные сведения об объеме работы, количестве использованных источников, созданных иллюстраций, таблиц и приложений.

### **2.3 Характеристика основной части**

Основная часть состоит из 4 разделов, которые, в свою очередь, могут делиться на подразделы. Раздел должен отражать самостоятельную, законченную часть проблемы, а подраздел - отдельную часть вопросов. Следует тщательно сохранять логику изложения между подразделами и последовательность перехода от одной сюжетной линии к другой.

Разделы дипломной работы соответствуют группе стандартов ЕСПД (единой системе программной документации) и отдельным этапам жизненного цикла программного продукта. Разделами дипломной работы являются:

- Специальная часть;
- Эксплуатационные руководства;
- Ожидаемые технико-экономические показатели;

- Информационная безопасность и охрана труда.

2.3.1 Специальная часть по своей структуре соответствует ГОСТ 19.404-79 ЕСПД "Пояснительная записка. Требования к содержанию и оформлению". Специальная часть состоит из подразделов:

- Назначение и область применения
- Технические характеристики

 В разделе "Назначение и область применения" указывают назначение разработки практической части ВКР, и дают краткую характеристику области применения разработки.

Раздел "Технические характеристики" содержит следующие подразделы:

- *Постановку задачи на разработку программы*, описание применяемых математических методов и, при необходимости, описание допущений и ограничений, связанных с выбранным математическим аппаратом.
- *Описание алгоритма и (или) функционирования программы* с обоснование выбора схемы алгоритма решения задачи, возможные взаимодействия программы с другими программами.
- *Описание и обоснование выбора метода организации входных и выходных данных*.
- *Описание и обоснование выбора состава технических и программных средств* на основании проведенных расчетов и (или) анализов, тестирования аппаратного и программного обеспечения.

## 2.3.2 Раздел "эксплуатационные руководства" содержит подразделы:

- Руководство программиста
- Руководство оператора

а) Подраздел "руководство программиста" по своей структуре соответствует ГОСТ 19.504-79 ЕСПД "Руководство программиста. Требования к содержанию и оформлению". Подраздел "руководство оператора" по своей структуре соответствует ГОСТ 19.505-79 ЕСПД "Руководство оператора. Требования к содержанию и оформлению".

Руководство программиста должно содержать подразделы:

- Назначение и условия применения программы.
- Характеристики программы.
- Обращение к программе.
- Входные и выходные данные.
- Сообщения.

При написании подраздела "Назначение и условия применения программы" необходимо указать назначение и функции, выполняемые программой; условия, необходимые для выполнения программы: объем оперативной памяти, требования к составу и параметрам периферийных устройств; требования к программному обеспечению и т.д.

В подразделе "Характеристики программы" необходимо привести описание основных характеристик и особенностей программы: временных характеристик, режима работы, средств контроля правильности выполнения и самовосстанавливаемости программы и т.д.

В подразделе "Обращение к программе" приводится описание организации используемой входной и выходной информации и, при необходимости, ее кодирования.

В подразделе описания "Сообщения" необходимо привести тексты сообщений, выдаваемых программисту или оператору в ходе выполнения программы, описание их содержания и действия, которые необходимо предпринять по этим сообщениям.

б) Руководство оператора должно включать:

- Назначение программы.

- Условие выполнения программы.
- Выполнение программы.
- Сообщения оператору.

При описании подраздела "Назначения программы" необходимо указать сведения о назначении программы и информацию, достаточную для понимания функции программы и ее эксплуатации.

"Условия выполнения программы" должны содержать условия, необходимые для выполнения программы: минимальный и/или максимальный состав аппаратных и программных средств.

В подразделе "Выполнения программы" необходимо указать последовательность действий оператора, обеспечивающих загрузку, запуск, выполнение и завершение программы; привести описание функций, формата и возможных вариантов команд, с помощью которых оператор осуществляет загрузку и управляет выполнением программы, а также ответы программы на эти команды.

При описании подраздела "Сообщения оператору" приводят тексты сообщений, выдаваемых в ходе выполнения программы, описание их содержания и соответствующие действия оператора: действия в случае сбоя, возможности повторного запуска программы и т.д.

 $2.3.3$ Разлел «ожилаемые технико-экономические показатели» содержит подразделы:

- Описание производственного процесса

- Себестоимость программного обеспечения

- Экономический эффект и экономическая эффективность

При выполнении раздела следует опираться на рекомендации, изложенные в ПРИЛОЖЕНИИ 3 «Ожидаемые технико-экономические показатели».

2.3.4 Раздел "информационная безопасность и охрана труда" содержит подразделы:

- Регламенты обслуживания
- Информационная безопасность
- Охрана труда при работе на ЭВМ

При выполнении раздела следует руководствоваться:

- рекомендациями Министерства труда и социального развития РФ, изложенных в Постановлении от 23 июля 1998 г. "Об утерждении межотраслевых типовых норм времени на работы по системному обслуживанию ПЭВМ и оргтехники и сопровождению программных средств":
- $\omega_{\rm{max}}$ ГОСТ 51188-98 "Защита информации. Испытания программных средств на наличие компьютерных вирусов";
- Трудовым колексом Российской Федерации:  $\omega_{\rm{eff}}$
- $\omega_{\rm{eff}}$ СанПиН 2.2.2/2.4.1340-03 "Гигиенические требования к  $\Pi$ ЭВМ и организация работы";
- Инструкциями по охране труда при работе на персональном компьютере.

2.3.5 В Заключении отражаются итоги всей работы. Заключение должно содержать только те выводы, которые согласуются с целью исследования. Выводы должны быть изложены так, чтобы их содержание было понятно без чтения текста работы. Не нужно приводить новые фактические данные, новые теоретические положения, о которых не шла речь в предыдущих главах работы. Выводы целесообразно формулировать по пунктам выполненной работы, как они будут оглашены в конце доклада на защите выпускной квалификационной работы.

2.3.6 Приложения

Материалы вспомогательного характера представляются в виде приложения к основному тексту после списка использованной литературы. На отдельной странице,

которая включается в общую нумерацию страниц, пишется прописными буквами слово «Приложения». За этой страницей размещаются приложения.

Приложениями могут быть таблицы, схемы, фотографии, видеофильмы, презентации, выполненные и представленные натуральные образцы и т.д.

Каждое приложение начинается с новой страницы и каждому приложению присваивается порядковый номер.

## **3. ТРЕБОВАНИЯ К ОФОРМЛЕНИЮ ВКР (ДИПЛОМНОГО ПРОЕКТА)**

3.1 Общие требования к оформлению выпускной квалификационной работы

3.1.1 ВКР должна быть оформлена на стандартных листах бумаги А4 (210×297 мм) с одной стороны. Текст работы печатается через полтора интервала шрифтом Times New Roman кеглем в 14 пунктов. Цвет шрифта должен быть чѐрным, высота букв, цифр и других знаков – не менее 2,5 мм. При этом необходимо соблюдать следующие отступы от края листа: правый – 10 мм, верхний и нижний - 20 мм, левый - 30 мм. Текст работы должен быть выровнен по ширине.

Каждый текстовый документ должен иметь основную надпись по форме 2 на содержании (лист 3 пояснительной записки) или форме 2а на последующих:

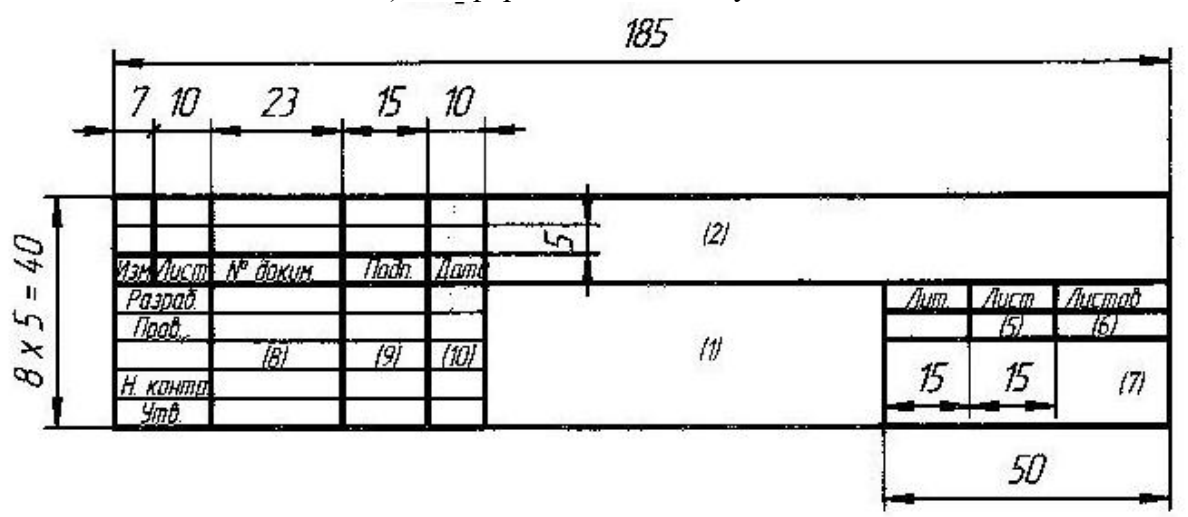

Форма 2 ГОСТ 2.104-68

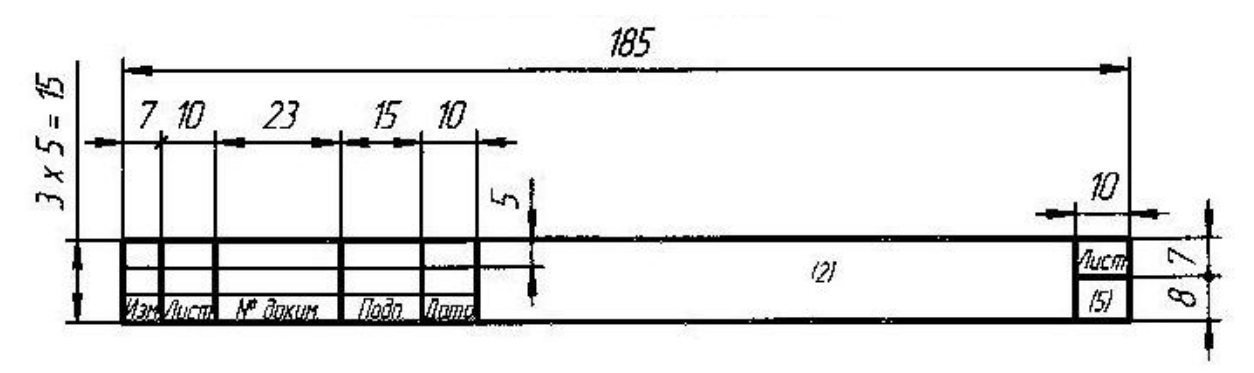

Форма 2а ГОСТ 2.104-68 Рисунок 1.1

На форме 2а заполняется только графа 2 (шифр ВКР) и графа 5 (номер страницы). При внесении изменений на листе заполняются графы 23, 15, 10.

Расстояние от рамки формы до границ текста документа в начале и в конце строк должно быть не менее 3 мм. Расстояние от верхней или нижней строки текста до верхней или нижней рамки формата должно быть соответственно не менее 10 мм. Абзацы в тексте начинают отступом, равным 15-17 мм.

На листах формата А4 по ГОСТ 2.301-68 основные надписи располагают только вдоль короткой стороны листа.

3.1.2 Обозначение документов дипломного проекта (работа) согласно ГОСТ 2.201-80 **ДП.ХХ.09.02.05.ХХ.ХХ.0001 ПЗ**

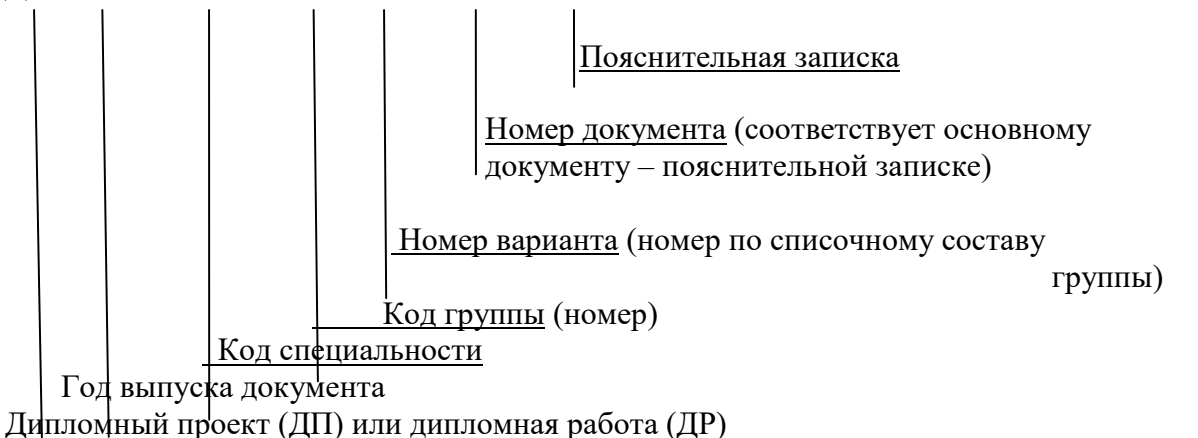

**Пример** обозначения пояснительной записки для обучающегосягруппы 14 ПИТИЗ, чья

фамилия стоит по списку под номером 12:

## **ДП.19.09.02.05.14.12.0001 ПЗ**

3.1.3 Опечатки, описки и графические неточности, обнаруженные в процессе оформления ВКР, допускается исправлять подчисткой или закрашиванием белой краской и нанесением на том же месте исправленного текста (графиков) чернилами черного цвета. Число исправлений на одном листе (странице) не должно превышать 10% от общего объема информации на листе.

Повреждения листов тестовых документов, помарки и следы не полностью удаленного прежнего текста (графики) не допускаются.

3.1.4 Текст основной части ВКР делится на разделы, подразделы и, при необходимости, пункты и подпункты.

3.1.5 Каждая структурная часть и раздел ВКР начинаются с нового листа.

3.1.6 Заголовки структурных элементов ВКР «ВВЕДЕНИЕ», «СОДЕРЖАНИЕ», «ЗАКЛЮЧЕНИЕ», «СПИСОК ИСПОЛЬЗОВАННЫХ ИСТОЧНИКОВ», «ПРИЛОЖЕНИЕ» располагают в середине строки без точки в конце, и печатают прописными буквами, не подчеркивая.

Между заголовком и текстом расстояние должно быть 15 мм (при 1,5 интервале – одна пустая строка).

3.1.7 Заголовки разделов печатают с абзацного отступа 1,25 прописными буквами без точки в конце, не подчеркивая.

3.1.8 Заголовки подразделов и пунктов печатают с абзацного отступа, с прописной буквы без точки в конце, не подчеркивая.

Если заголовок состоит из двух или более предложений, их разделяют точкой. У заголовка подраздела и пункта интервал двойной.

3.1.9 Выпускная квалификационная работа должна быть сброшюрована в твердой обложке.

3.2 **Нумерация страниц** осуществляется в рамке основной надписи формы 2 или формы  $2a$ 

3.3 **Нумерация разделов**, подразделов, пунктов, подпунктов ВКР

3.3.1. Нумерация разделов, подразделов, пунктов, подпунктов (кроме введения, заключения, списка использованных источников и приложений), рисунков, таблиц, формул и приложений дается арабскими цифрами без знака №.

Пример - 1, 2, 3 и т.д.

3.3.2 Номер раздела ставится перед его заголовком, точка после номера не ставится. Слово «раздел» не используется.

3.3.3 Подразделы нумеруются в пределах каждого раздела. Номер подраздела состоит из номера раздела и порядкового номера подраздела, разделенных точкой. В конце номера подраздела точка не ставится. Далее через пробел идет заголовок подраздела.

Пример - 1.1, 1.2, 1.3 и т.д.

3.3.4 При наличии пунктов они нумеруются в пределах каждого подраздела. Номер пункта состоит из номера раздела и порядковых номеров подраздела, пункта, разделенных точками.

Пример - 1.1.1, 1.1.2, 1.1.3 и т.д.

3.3.5 Если раздел или подраздел имеет только один пункт или пункт имеет один подпункт, то нумеровать его не следует.

## **3.4 Иллюстрации**

3.4.1 Иллюстрации (чертежи, графики, диаграммы, схемы, рисунки, карты фотографии) располагаются в ВКР непосредственно на странице с текстом после абзаца, в котором они упоминаются впервые, или на следующей странице. Иллюстрации, которые занимают отдельный лист, должны включаться в приложения. Иллюстрации могут быть в компьютерном исполнении, в том числе цветные.

На все иллюстрации должны быть ссылки в тексте ВКР.

Фотографии размером меньше формата А4 должны быть наклеены на стандартные листы белой бумаги.

3.4.2 Иллюстрации обозначаются словом «Рисунок» и нумеруются последовательно в пределах раздела или пояснительной записки. Номер иллюстрации должен состоять из номера раздела и порядкового номера иллюстрации, разделенных точкой. Например: Рисунок 1.2 (второй рисунок первого раздела). Номер иллюстрации, её название и поясняющие подписи размещаются последовательно под иллюстрацией с выравниванием по центру.

3.4.3 Если в ВКР приведена одна иллюстрация, то еѐ не нумеруют и слово «Рисунок» не пишут.

3.4.4 Иллюстрации должны иметь наименование, которое располагается после номера рисунка. После наименования рисунка точка не ставится.

3.4.5 Иллюстрации, при необходимости, могут иметь наименование и пояснительные данные (подрисуночный текст). Слово "Рисунок" и наименование помещают после пояснительных данных и располагают следующим образом: Рисунок 1 - Детали прибора.

3.4.6 Иллюстрации приложения обозначают отдельной нумерацией арабскими цифрами с добавлением перед цифрой обозначения приложения, например:

Рисунок 3.

### 3.5 **Таблицы**

3.5.1 Цифровой материал, как правило, должен оформляться в виде таблиц.

3.5.2 Каждая таблица должна иметь заголовок. Заголовок таблицы и слово «Таблица» следует помещать над таблицей слева, без абзацного отступа в одну строку без подчеркивания с прописной буквы с ее номером через тире. Точка в конце заголовка не ставится.

3.5.3 Таблицы нумеруются последовательно (за исключением таблиц, приведенных в приложении) в пределах раздела или пояснительной записки. Номер таблицы должен состоять из номера раздела и порядкового номера таблицы, разделенных точкой, например: «Таблица 1.2» (вторая таблица первого раздела). Если в ВКР одна таблица, еѐ не нумеруют и слово «Таблица» не пишут.

3.5.4 Таблица размещается после первого упоминания о ней в тексте таким образом, чтобы ее можно было читать без поворота работы или с поворотом по часовой стрелке.

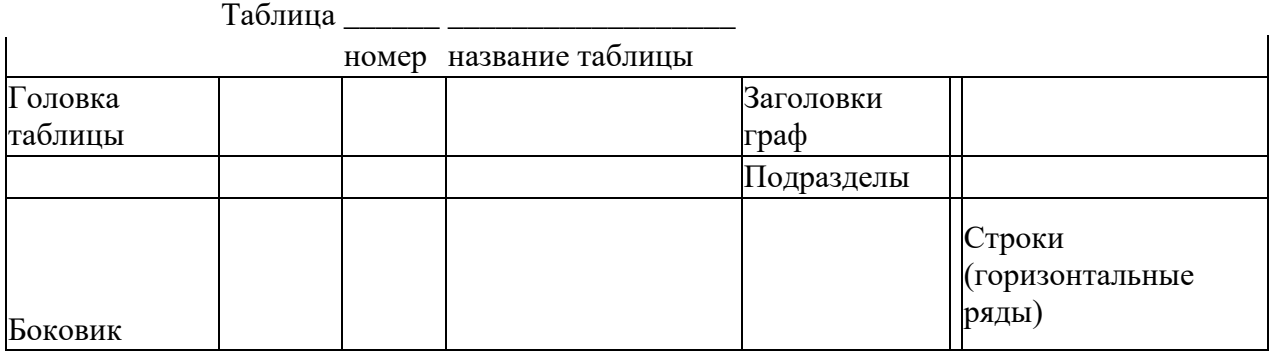

(графа для заголовков) Графы (колонки)

Рисунок 1.2 Пример оформления таблицы

3.5.5 Заголовки в графах таблицы печатаются с прописной буквы. Текст в таблице печатается одинарным интервалом шрифтом Times New Roman кеглем в 12 пунктов.

3.5.6 Таблицу с большим количеством строк допускается переносить на другой лист в случае, если она не умещается целиком на лист формата А4. При переносе части таблицы на другой лист (страницу) слово «Таблица» и номер еѐ указываются один раз слева над первой частью таблицы, над другими частями также слева пишут слово «Продолжение таблицы» и указывают номер таблицы, например: «Продолжение таблицы 1.2».

3.5.7 Таблицу с большим количеством граф допускается делить на части и помещать одну часть под другой в пределах одной страницы. Если строки и графы таблицы выходят за формат страницы, то в первом случае в каждой части таблицы повторяется головка, во втором случае - боковик. При делении таблицы на части допускается ее головку или боковик заменять соответственно номером граф и строк. При этом нумеруют арабскими цифрами графы и (или) строки первой части таблицы.

Если повторяющийся в разных строках графы таблицы текст состоит из одного слова, то его после первого написания допускается заменять кавычками; если из двух и более слов, то при первом повторении его заменяют словами "То же", а далее - кавычками. Ставить кавычки вместо повторяющихся цифр, марок, знаков, математических и химических символов не допускается. Если цифровые или иные данные в какой-либо строке таблицы не приводят, то в ней ставят прочерк.

3.5.8 На все таблицы в ВКР должны быть ссылки.

3.5.9 Графу «Номер по порядку» в таблицу включать не допускается. Нумерация граф таблицы арабскими цифрами допускается в тех случаях, когда в тексте документа имеются ссылки на них, при делении таблицы на части, а также при переносе части таблицы на следующую страницу.

### 3.6 **Формулы**

3.6.1 Формулы рекомендуется набирать в редакторе формул с выравниванием по центру строки. В качестве символов применяются стандартные обозначения. В формулах необходимо четко обозначать буквы, цифры, надстрочные и подстрочные символы и индексы.

3.6.2 Размер символов, цифр, букв в формулах должен соответствовать размеру шрифта основного текста.

3.6.3 Формулы в ВКР (если их более одной) нумеруются в пределах раздела, разделенных точкой, или в пределах пояснительной записки со сквозной нумерации. Номера формул пишутся в круглых скобках и выравниваются по правому краю листа на уровне формулы, например: (3.1) (первая формула третьего раздела).

3.6.4 Пояснение значений символов и числовых коэффициентов необходимо приводить непосредственно под формулой в той же последовательности, в какой они даны в формуле, а значение каждого символа и числового коэффициента давать с новой строки.

В конце формулы ставится точка. Если в формуле дается пояснение, то в конце формулы ставится запятая, а первую строку пояснения следует начинать со слов «где» без двоеточия.

Пример записи формулы: ЭЗ.П.= ЧСОКР\*3СР.(1+ Пс /100), (3.1)

где ЭЗ.П. – экономия зарплаты;

ЧСОКР – число сокращенных единиц управленческого аппарата;

ЗСР. – среднегодовая зарплата на одного работника аппарата управления;

Пс – процент отчислений на социальное страхование.

3.6.5 Формулы допускается выделять из текста свободными строками.

Расстояние между формулой и предыдущим и последующим текстом устанавливают в одну строку. Если формула не умещается в одну строку, она должна быть перенесена после того или иного операционного знака, который повторяется в следующей строке.

### 3.7 **Ссылки по тексту на источники**

3.7.1 Автор ВКР должен давать ссылки на используемые источники, сведения и материалы. Если один и тот же материал переиздается неоднократно, то предпочтительнее ссылаться на последние издания.

3.7.2 Ссылки в тексте на источники должны осуществляться путем приведения номера по списку использованных источников. При использовании сведений, материалов из монографий, обзорных статей, других источников с большим количеством страниц, иллюстраций, таблиц, формул, необходимо написать номера источника, страницы, иллюстрации, таблицы, формулы, на которые дается ссылка. Ссылка заключается в квадратные скобки. Например: [6],

а при уточнении страницы источника – [14, с. 26, табл. 2] (здесь 14 – номер источника в списке, 26 – номер страницы, 2 – номер таблицы).

3.7.3 Ссылки на иллюстрации ВКР указываются порядковым номером иллюстрации, например: «На рис. 1.2 …» или «(рис. 1.2)».

3.7.4 Ссылки на формулы ВКР указывают порядковым номером формулы в скобках, например «… в формуле (2.1)».

3.7.5 На все таблицы ВКР должны быть ссылки в тексте, при этом слово «Таблица» в тексте пишется полностью, если она не имеет номера, и сокращенно – если имеет номер, например: «… в табл. 1.2» или «(табл. 1.2)». В случае повторных ссылок на таблицы и иллюстрации в тексте пишется: «см. табл. 1.3».

**3.8 Список использованных источников** приводится в алфавитном порядке в конце работы после заключения. Он составляется в соответствии с ГОСТ 7.1.84: «Библиографическое описание документа. Общие требования и правила составления».

Первым элементом библиографического описания является автор. В описании издания одного автора приводят его фамилию в именительном падеже и инициалы: Александров Ю.И.; двух авторов – приводят фамилии обоих авторов, разделяя их запятой: Петров И.М., Сидоров А.Т.; при описании издания трех и более авторов приводят фамилию автора, указанную в книге первой с добавлением «и др.». Например, Митрофанов Е.Ф. и др.

Название работы списывается с титульного листа книги.

В сведениях о составителях, редакторах, переводчиках приводят не более двух фамилий, например, Управление организацией: Учебник / Под ред. А.Г. Поршнева. – М.: ИНФРА–М, 1999.

Выходные данные содержат сведения о том, где, когда, кем опубликована книга. Наименование места издания, издательства приводят в именительном падеже полностью или в сокращенной форме.

### **Примеры библиографического описания изданий в списке использованной литературы**

### **Автор один:**

 Абрамов В. А. Линейная алгебра : учеб. пособие для вузов / В. А. Абрамов. – М.: Наука, 2001. – 230 с. (или С. 128-200)

### **Авторов не более трѐх:**

 Кораблѐв С. И. Диагностика материалов и конструкций / С. И. Кораблѐв, А. М. Карасевич, Г. А. Сарычев. – М.: Высш. шк., 2007. – 379 с.

### **Более трѐх авторов:**

Управление персоналом : учеб. для ссузов / А. А. Колесников [и др.]. – СПб. : Питер,  $2001 - 195$  c.

### **Описание под заглавием с редактором:**

Менеджмент: практикум / под ред. С. М. Кирьянова. – Саратов: Книга, 1999. – 89 с.

### **Описание под заглавием с составителем:**

Методика работы с измерительными приборами : учеб. пособие для вузов / сост. Н. Ф. Большаков. – М.: МИФИ, 1973. – 42 с.

### **Статья из журнала (газеты):**

Янчилин В. Р. На пульсе Солнца и Земли / В. Р. Янчилин // Поиск. – 2007. - №  $21. - C. 5-8.$ 

## **Электронные издания:**

Осипов Л. В. Ультразвуковые диагностические приборы [Электронный ресурс] / Л. В. Осипов. – М.:. ВИДАР, 2002. – 1 CD-ROM

### **Электронные издания удалѐнного доступа (Интернет):**

Исследовано в России [Электронный ресурс] : многопредм. науч. журн. / Моск. физ. техн. ин-т. – Электрон. журн. – Долгопрудный : МФТИ, 1998. – Режим доступа к журн.: http//zhumal.mipt.rssi.ru.

### **Стандарт:**

Аппаратура радиоэлектронная бытовая. Технические требования: ГОСТ Р 517721-2001. – Введ. 2002-01-01.- М.: Изд-во стандартов, 2001. – 27 с., ил.

- Порядок расположения источников:
- нормативные акты;
- книги;
- печатная периодика;
- источники на электронных носителях локального доступа;
- источники на электронных носителях удаленного доступа (т.е. интернетисточники).

В каждом разделе сначала идут источники на русском языке, а потом - на иностранных языках (так же в алфавитном порядке).

3.9 Приложения содержат текстовые документы, графики, диаграммы, схемы, карты, таблицы, а также расчеты, выполненные с применением вычислительной техники. Они служат для иллюстрации отдельных положений исследуемой проблемы или являются результатом предлагаемых рекомендаций автора.

Приложения помещают после списка источников и литературы в порядке их упоминания в тексте. В левом нижнем углу можно указать, на основании каких источников составлено приложение. Приложения нумеруются, но в общий объем работы не входят. По ГОСТ 7.32-2001 в тексте работы на все приложения должны быть даны ссылки. Приложения располагают в порядке ссылок на них в тексте. Каждое приложение следует начинать с новой страницы с указанием наверху посередине страницы слова «ПРИЛОЖЕНИЕ» и его обозначения. Приложение должно иметь заголовок, который записывают симметрично относительно текста с прописной буквы отдельной строкой. Приложения обозначают заглавными буквами русского алфавита, начиная с А, за исключением букв Ё, З, Й, О, Ч, Ь, Ы, Ъ. После слова «Приложение» следует буква, обозначающая его последовательность (например: ПРИЛОЖЕНИЕ Б). Допускается обозначение приложений буквами латинского алфавита, за исключением букв I и О. В случае полного использования букв русского и латинского алфавитов допускается обозначать приложения арабскими цифрами. Если в документе одно приложение, оно обозначается «ПРИЛОЖЕНИЕ А». Нумерация страниц приложений и основного текста лолжна быть сквозная.

Если приложение содержит рисунок, то рисунок нумеруется с указанием имени приложения через точку. Пример: Рисунок А.3

## 4 ТРЕБОВАНИЯ К ДОКЛАДУ И ИЛЛЮСТРАТИВНОМУ МАТЕРИАЛУ ДЛЯ ЗАЩИТЫ ВЫПУСКНОЙ КВАЛИФИКАЦИОННОЙ РАБОТЫ-

4.1 Требования к докладу

В докладе должны быть отражены следующие основные моменты: цель работы; теоретические предпосылки исследования; обоснование метода выбора исследования; изложение основных результатов работы; краткие выводы и рекомендации по тем результатам работы, которые определяют практическую значимость, степень и характер новизны элементов научного вклада.

При защите выпускной квалификационной работы в ГИА рекомендуется пользоваться кратким планом доклада или тезисами к нему.

4.2 Презентация к ВКР - это полное отражение структурного содержания ВКР, включая введение, основную часть и заключение.

Презентация к ВКР включает в себя 5 основных элементов:

Вволная часть.

Теоретическая часть.

Аналитическая часть.

Практическая часть.

Заключительная часть.

4.3 Содержание презентации к ВКР

4.3.1 Титульный слайд - это первый слайд презентации, на котором указана тема, автор диплома, а также можно указать наименование учебного заведения, имя руководителя и год защиты. Далее, в зависимости от общего объема презентации, на защите необходимо указать в рамках одного или двух слайдов цель, задачи и актуальность исследования. В некоторых случаях может потребоваться указание других элементов введения ВКР, например, предмет и объект исследования. (Вводная часть презентации ВКР включает в себя 2-3 слайла).

4.3.2 Теоретическая часть презентации к защите - это несколько слайдов, на которых отражены основные положения теории ВКР. Т.е. это могут быть базовые определения, результаты анализа или сделанные выводы в отношении теоретических изысканий. (Теоретическая часть презентации ВКР включает в себя 1-2 слайда).

4.3.3 Практическая (аналитическая) часть презентации ВКР включает в себя слайды, на которых нужно показать результаты сделанных расчетов, проведенного анализа объекта исследования и т.п. Таким образом, в данный раздел презентации включают таблицы, графики и диаграммы из аналитической главы ВКР. (Практическая (аналитическая) часть презентации ВКР включает 5-7 слайдов).

4.3.4 Заключительная часть презентации ВКР - это слайд с итоговыми выводами, которые сделаны по результатам написания ВКР. Они должны емко и полно отражать общий итог проделанной работы. Желательно отразить их лаконично, причем таким образом, чтобы их трактовка соответствовала действительности.

Также можно добавить заключительный слайд повторением первого, что позволит членам комиссии напомнить тему ВКР, имя докладчика и перейти к вопросам.

4.3.5 Общий объем презентации на защиту ВКР включает в себя 8-10 слайдов для выступления в течение 8-10 мин.

4.4 Ошибки в презентациях ВКР, которых следует избежать.

4.4.Тяжелый для восприятия фон и цвет шрифта на слайде, не контрастирующий с фоном, презентация ВКР в режиме показа слайдов при этом просто не воспринимается глазом.

4.4.2 Диспропорции в структуре слайдов. Например, если теоретическая часть включает в себя пять слайдов, аналитическая часть презентации представлена одним слайдом со скупым текстом, а заключение вообще отсутствует - такая презентация ВКР на защите не споспособствует благоприятному восприятию экзаменационной комиссией.

4.4.3 Текст на слайдах.

1) Избегайте слайдов, перегруженных текстом.

2) Не используйте мелкий, фигурный шрифт. Оптимальный размер шрифта основного содержимого слайда не более 16-20 пунктов. Разумным будет использование одного из традиционных шрифтов: Tahoma, Arial, Verdana или Times New Roman.

3) Перегруженные текстом слайды - это слайды, которые состоят исключительно из отрывков текста из ВКР. Не копируйте содержимое ВКР абзацами текста на слайды. На слайды нужно вынести только выводы и тезисы. Слайды должны иметь заголовки, текста в них не должно быть более абзаца.

4) Оптимальным для электронной презентации является светлый фон слайдов и темный цвет текста.

4.5 Презентация должна быть представлена руководителю, не позднее, чем за 2 дня до защиты ВКР. Презентация должна управляться докладчиком.

## **5 РЕЦЕНЗИРОВАНИЕ ВЫПУСКНЫХ КВАЛИФИКАЦИОННЫХ РАБОТ**

5.1 Выполненные квалификационные работы рецензируются специалистами из числа работников предприятий, организаций, преподавателей образовательных учреждений, хорошо владеющих вопросами, связанными с тематикой выпускных квалификационных работ.

5.2 Рецензенты выпускных квалификационных работ назначаются приказом директора техникума.

5.3 Рецензия должна включать: заключение о соответствии выпускной квалификационной работы заданию на нее; оценку качества выполнения каждого раздела выпускной квалификационной работы; оценку степени разработки новых вопросов, оригинальности решений (предложений), теоретической и практической значимости работы; оценку выпускной квалификационной работы.

В конце рецензии указывается совокупная оценка труда обучающегосяи его квалификация, например: «Дипломная работа (проект) соответствует требованиям, предъявляемым к выпускной квалификационной работе, заслуживает оценки «отлично» («хорошо» или «удовлетворительно»), обучающемуся (ФИО) может быть присвоена квалификация «…» по специальности «…» (наименование специальности в именительном падеже)».

5.4 На рецензирование одной выпускной квалификационной работы техникум предусматривает не более 5 часов.

5.5 Содержание рецензии доводится до сведения обучающихся не позднее, чем за день до защиты выпускной квалификационной работы. Внесение изменений в выпускную квалификационную работу после получения рецензии не допускается.

5.6. Заместитель директора по учебной работе после ознакомления с отзывом руководителя и рецензией решает вопрос о допуске выпускника к защите и передает выпускную квалификационную работу в Государственную экзаменационную комиссию (ГЭК).

## **6. ЗАЩИТА ВЫПУСКНЫХ КВАЛИФИКАЦИОННЫХ РАБОТ**

6.1. Защита выпускных квалификационных работ проводится на открытом заседании государственной экзаменационной комиссии с участием не менее двух третей еѐ состава.

6.2. На защиту выпускной квалификационной работы отводится до 45 минут. Процедура защиты устанавливается председателем государственной экзаменационной комиссии по согласованию с членами комиссии и, как правило, включает доклад обучающегося(не более 10-15 минут), чтение отзыва и рецензии, вопросы членов комиссии, ответы обучающегося. Может быть предусмотрено выступление руководителя выпускной квалификационной работы, а также рецензента, если он присутствует на заседании государственной аттестационной комиссии

6.3. Допуск к защите выпускной квалификационной работы

6.3.1 Завершенность и качество выполнения ВКР оценивает в своем отзыве руководитель.

6.3.2 Цикловая методическая комиссия может проводить предварительные защиты ВКР не позднее, чем за 2 недели до назначенного срока защиты.

6.3.3 Вопрос о допуске ВКР к защите решает заместитель директора по учебнометодической работе. Допуск к защите ВКР фиксируется подписью заместителя директора по учебно - методической работе на титульном листе.

6.3.4 Если старший консультант и заместитель директора по учебно - методической работе не считает возможным допустить выпускника к защите, этот вопрос должен рассматриваться на заседании цикловой методической комиссии с участием руководителя ВКР, заведующего отделением и заместителем директора по учебной - методической работе.

6.4 Процедура защиты выпускной квалификационной работы

6.4.1 Цель защиты ВКР – установление уровня подготовленности выпускника к выполнению профессиональных задач в соответствии с требованиями ФГОС СПО к характеристике профессиональной деятельности выпускников по соответствующему направлению подготовки (специальности).

6.4.2 К защите ВКР допускаются обучающиеся, успешно завершившие в полном объеме освоение ОПОП по направлениям подготовки.

6.4.3 ВКР представляется в ГЭК через секретаря для предварительного ознакомления членов комиссии за день до защиты.

Работа должна иметь оформленные отзыв руководителя, а также удостоверяющие и разрешительные подписи. Секретарь проверяет соответствие темы ВКР приказу и наличие всех требуемых подписей на титульном листе и бланковых документах.

6.4.4 Защита ВКР проводится публично в ГЭК. На защиту выпускной квалификационной работы отводится до 45 минут. Процедура защиты устанавливается председателем государственной аттестационной комиссии по согласованию с членами комиссии.

6.4.5 Процедура защиты начинается так: секретарь ГЭК называет фамилию, имя, отчество обучающегося, тему выпускной квалификационной работы и обучающемуся предоставляется слово для доклада (время доклада не более 10-15 мин).

За это время обучающийся должен обосновать актуальность выполненной темы, охарактеризовать степень проработанности исследуемых в этой теме вопросов, доложить о сделанных выводах, разработанных решениях, предложенных рекомендациях. Защита ВКР должна сопровождаться иллюстративным материалом, выполненном на электронном носителях.

6.4.6 Члены ГЭК и присутствующие на защите лица могут задавать вопросы

обучающемуся после его выступления. Ответы должны быть исчерпывающими и по существу заданных вопросов.

6.4.7 Обучающийся должен ответить на вопросы и замечания руководителя, изложенные в письменном отзыве или устных выступлениях. Обучающемуся также предоставляется заключительное слово. После этого председатель ГЭК выясняет, есть ли замечания по процедуре защиты (их вносят в протокол) и объявляет окончание защиты выпускной квалификационной работы.

6.4.8 При определении окончательной оценки по защите ВКР членами ГЭК учитываются: доклад обучающегося-дипломника по каждому разделу ВКР; ответы на вопросы; отзыв руководителя, рецензия

Примерные критерии оценки ВКР приведены в приложении Ж

6.4.10 Результат защиты ВКР определяются оценками «отлично», «хорошо», «удовлетворительно» и «неудовлетворительно».

6.4.11 Решение об оценке принимается на закрытом заседании большинством голосов членов комиссии, участвующих в заседании, по завершении защиты всех работ, намеченных на данное заседание. При равенстве голосов решающим является голос председателя ГЭК.

6.4.12 Заседания комиссии по защите ВКР протоколируется секретарем ГЭК. На каждого обучающегосяоформляется отдельный протокол, в котором указывается тема, под чьим руководством выполнена ВКР, какие материалы представлены и решение комиссии ГЭК: отметка и присвоенная квалификация. Протоколы заседания ГЭК ведутся в прошнурованных и пронумерованных книгах. Протоколы подписываются председателем, секретарем и всеми членами ГЭК. Книга протоколов ГЭК хранится в делах образовательной организации.

6.4.13 По окончании работы ГЭК председатель публично подводит итоги государственной итоговой аттестации, зачитывает оценки, выставленные ГЭК, отмечает особенно удачные работы, делает предложения о внедрении на производстве и пр., объявляет о решении присвоении квалификации.

6.4.14 По завершении работы ГЭК оценка, полученная на защите, а также решение о присвоении выпускнику соответствующей квалификации и выдаче надлежащего диплома вносится в зачетную книжку.

6.4.15 Обучающиеся, не прошедшие государственную итоговую аттестацию по неуважительным причинам или получившие на ГИА неудовлетворительные результаты, проходят ее повторно не ранее чем через 6 месяцев после прохождения государственной итоговой аттестации впервые. В этом случае данные лица восстанавливаются в профессиональной образовательной организации на период времени, установленный приказом директора техникума, но не менее предусмотренного календарным учебным графиком для прохождения ГИА соответствующей ОПОП СПО.

Повторное прохождение государственной итоговой аттестации для одного лица назначается не более двух раз.

6.4.16 Обучающиеся, не защитившие ВКР, отчисляются из техникума, как не прошедшие Государственную итоговую аттестацию. В этом случае им выдается академическая справка.

6.4.17 Лицам, не прошедшим государственную итоговую аттестацию по уважительной причине, предоставляется возможность пройти ГИА без отчисления из техникума. Дополнительные заседания ГЭК организуются в установленные приказом по техникуму сроки, которые согласованы с председателем ГЭК, но не позднее 4-х месяцев после подачи заявления лицом, не проходившим государственную итоговую аттестацию по уважительной причине.

## **7 РЕКОМЕНДУЕМАЯ ЛИТЕРАТУРА**

### ОСНОВНЫЕ ИСТОЧНИКИ

- 1. ФГОС СПО по специальности 09.02.05 Прикладная информатика (по отраслям), утвержденный приказом Министерства образования и науки РФ №1001 от 13.08.2014г.
- 2. ГОСТ 19.404-79 ЕСПД "Пояснительная записка". Требования к содержанию и оформлению"
- 3. ГОСТ 19.504-79 ЕСПД "Руководство программиста. Требования к содержанию и оформлению".
- 4. ГОСТ 19.505-79 ЕСПД "Руководство оператора. Требования к содержанию и оформлению".
- 5. ГОСТ 51188-98 "Защита информации. Испытания программных средств на наличие компьютерных вирусов";
- 6. Трудовой кодекс Российской Федерации;
- 7. СанПиН 2.2.2/2.4.1340-03 "Гигиенические требования к ПЭВМ и организация работы";
- 8. ГОСТ 19.103-77. ЕСПД. Обозначение программ и программных документов.
- 9. ГОСТ 19.105-78. ЕСПД. Общие требования к программным документам.
- 10. ГОСТ 19.106-78. ЕСПД. Требования к программным документам, выполненным печатным способом.
- 11. ГОСТ 19.401-78. ЕСПД. Текст программы. Требования к содержанию и оформлению.
- 12. ГОСТ 19.402-78. ЕСПД. Описание программы.
- 13. ГОСТ 19.404-79. ЕСПД. Пояснительная записка. Требования к содержанию и оформлению.
- 14. Постановление от 23 июля 1998 г. "Об утверждении межотраслевых типовых норм времени на работы по системному обслуживанию ПЭВМ и оргтехники и сопровождению программных средств";
- 15. Благодатских В.А. и др. Стандартизация разработки программных средств: Учеб.пособие / В.А.Благодатских, В.А. Волнин, К.Ф. Поскакалов; Под ред. О.С. Разумова. – М.: Финансы и статистика, 2005. – 288с.
- 16. Липаев В.В. Документирование сложных программных средств. М.: СИНТЕГ,  $2005. - 124$  c.
- 17. Орлов С.А., Цилькер Б.Я. Технологии разработки программного обеспечения: Учебник для вузов. 4-е изд. Стандарт третьего поколения. – СПб.: Питер, 2012. – 608с.

### ИНТЕРНЕТ-РЕСУРСЫ

18. Бесплатная библиотека стандартов и нормативов.[Электронный ресурс]. Режим доступа: www.docload.ru/Basesdoc

## **ПРИЛОЖЕНИЕ А**

Частное учреждение профессиональная образовательная организация «Техникум информатики, экономики и управления»

Специальность 09.02.05 «Прикладная информатика »

УТВЕРЖДАЮ Зам. директора по УМР \_\_\_\_\_\_\_\_\_ И.А. Кислица «30» 03. 2020 г.

## **ЗАДАНИЕ НА ВЫПУСКНУЮ КВАЛИФИКАЦИОННУЮ РАБОТУ**

обучающему(й)ся ГАНИНУ К.А. группы 16 ПИТИЗ

1.Тема: Разработка электронного образовательного ресурса по дисциплине «Мультимедийные технологии»

утверждена приказом ЧУ ПОО «ТИЭУ» № от 30.03. 2020г

Срок предоставления ВКР к защите «12» июня 2020г.

2. Исходные данные для проектирования Техническое задание

3. Содержание пояснительной записки выпускной квалификационной работы

### ВВЕДЕНИЕ

- 1. СПЕЦИАЛЬНАЯ ЧАСТЬ
- 2. ЭКСПЛУАТАЦИОННЫЕ РУКОВОДСТВА
- 3. ОЖИДАЕМЫЕ ТЕХНИКО-ЭКОНОМИЧЕСКИЕ ПОКАЗАТЕЛИ
- 4. ИНФОРМАЦИОННАЯ БЕЗОПАСНОСТЬ И ОХРАНА ТРУДА

ЗАКЛЮЧЕНИЕ

СПИСОК ИСПОЛЬЗУЕМОЙ ЛИТЕРАТУРЫ ПРИЛОЖЕНИЯ

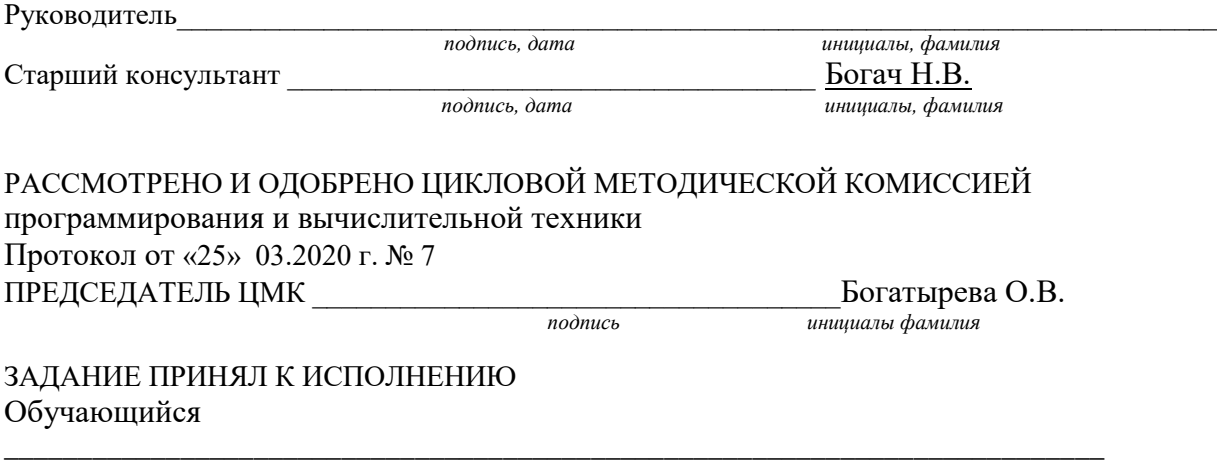

*подпись, дата инициалы фамилия*

## **ПРИЛОЖЕНИЕ Б**

# **УТВЕРЖДАЮ**

Зам. директора по учебной работе \_\_\_\_\_\_\_\_\_\_ И.А. Кислица  $\overline{\begin{array}{ccc} \hline \hline \hline \hline \hline \hline \end{array}} \hspace{0.2cm} \rightarrow 01.2020$ г.

# Примерный график поэтапного выполнения выпускной квалификационной работы дипломного проекта

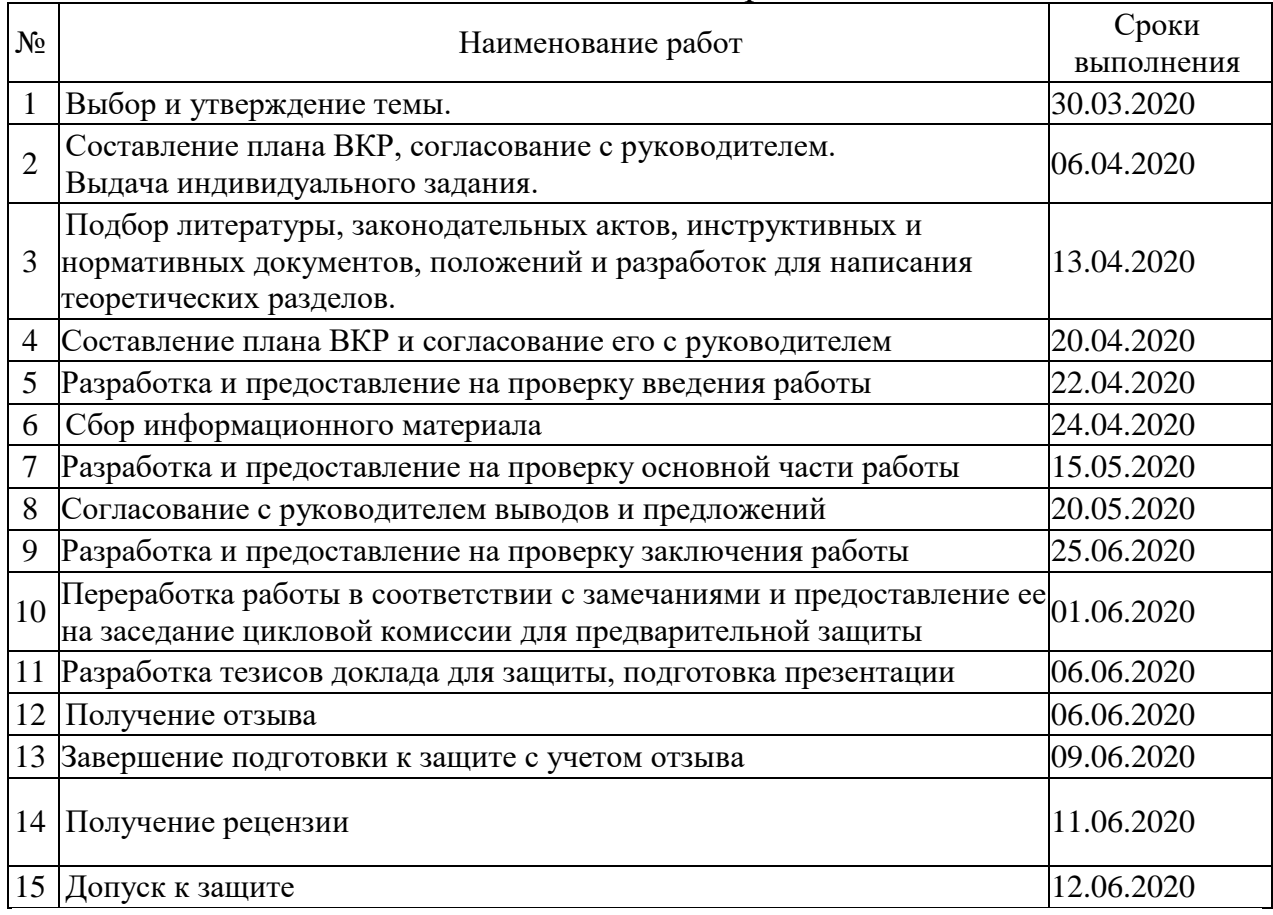

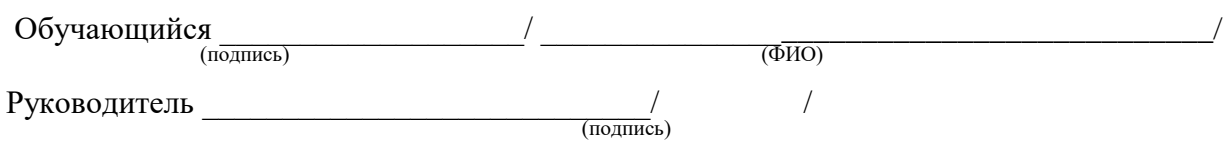

## ПРИЛОЖЕНИЕ В

### ЧУПООО «Техникум информатики, экономики и управления»

### **ОТЗЫВ**

на выпускную квалификационную работу

Разработка программного модуля для сопровождения каналов связи тема выпускной квалификационнной работы

обучающегося

Филегина Максима Сергеевича

фамилия, имя, отчество в родительном падеже группа 16 ПИТИЗ специальность 09.02.05 Прикладная информатика (по отраслям) очная форма обучения

Вывод о (не) возможности допуска ВКР к защите может / не может Отметка (по пятибалльной системе) Руководитель ВКР место работы, должность, ученая степень  $2020$  г.  $\rightarrow$ подпись инициалы и фамилия  $\partial$ ama

С отзывом ознакомлен  $2020r$  $\cdot \frac{\langle \langle \rangle \rangle}{\langle \rangle}$   $\rightarrow$ подпись......... ... инициалы и фамилия студента......... ...

 $\overline{2}$ 

## *РЕКОМЕНДАЦИИ РУКОВОДИТЕЛЮ ПРИ СОСТАВЛЕНИИ ОТЗЫВА НА ВКР*

*1. Выбор темы .*

*2. Работа была выполнена (указать базу преддипломной практики)*

*3. Обоснование выбора темы обучающимся и еѐ актуальности и оригинальности. Самостоятельность разработок и предложений автора, их научная и практическая ценность Описание ВКР, характеристика основных еѐ результатов*

*4. Анализ выполнения календарного графика обучающимся, творческого вклада, инициативы, личных качеств обучающегося. Степень выполнения заданий на выпускную квалификационную работу, цели и задач исследования. Уровень самостоятельности автора при выполнении ВКР, умение работать с источниками, способность структурировать и систематизировать информацию, проводить анализ, делать выводы 5. Научная теоретическая и практическая значимость исследования, наличие*

*инновационных подходов (методов, приѐмов, способов) к планированию и осуществлению исследования. Подготовка статьи для публикации*

*6. Оценка теоретической и практической подготовки обучающегося, проявленной во время выполнения ВКР. Анализ выполненной работы по разделам. Характеристика полученных при выполнении работы результатов;*

*Заключение о соответствии работы профилю специальности, а ее темы - составу и объему задания на ВКР;*

*Заключение об освоении общих и профессиональных компетенций, видов профессиональной деятельности обучающимся, соответствия требованиям ФГОС СПО по специальности (профессии).*

*Перечень положительных сторон проделанной дипломником работы, соответствие оформления требованиям;*

*(Качественные характеристики учебно-исследовательской деятельности обучающегося оцениваются в соответствии с критериями оценки:*

*\*Каждый параметр может быть отмечен качественной характеристикой «высокая степень соответствия», «достаточная степень соответствия», «не соответствует».*

*7. Недостатки и критические замечания по сути разрабатываемых вопросов, содержанию и оформлению.*

## ПРИЛОЖЕНИЕ Г

### **РЕЦЕНЗИЯ**

на выпускную квалификационную работу

Разработка рекламного сайта для туроператора

тема выпускной квалификационнной работы

обучающейся

Созоновой Дарьи Дмитриевны фамилия, имя, отчество в родительном падеже

# группа 16 ПИТИЗ специальность 09.02.05 Прикладная информатика (по отраслям) шифр специальности

Вывод о (не) возможности допуска ВКР к защите Отметка (по пятибалльной системе) по последните по последните по последните по-Рецензент

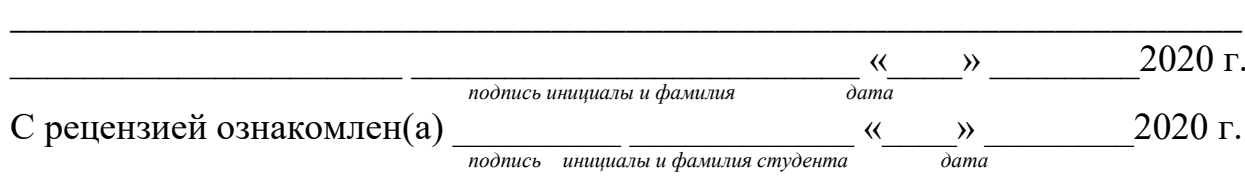

место работы, должность, ученая степень

*РЕЦЕНЗИЯ ДОЛЖНА ВКЛЮЧАТЬ:* 

*1. Соответствие содержания ВКР заявленной теме, содержанию, общая характеристика темы, еѐ актуальность* 

*2. Полнота анализа теоретических вопросов по теме, заявленных в плане ВКР и глубина анализа практической части. Оценку качества выполнения каждого раздела выпускной квалификационной работы; Оценку степени разработки новых вопросов, оригинальности решений (предложений), теоретической и практической значимости работы; Способность обучающегося анализировать, обобщать и представлять данные в виде таблиц, схем, диаграмм, делать выводы* 

*3. Умение обучающегося использовать в работе современные достижения науки и практики. Практическая значимость ВКР, возможность использования еѐ результатов в практической деятельности; Заключение об освоении общих и профессиональных компетенций и видов профессиональной деятельности. Общий вывод и оценка работы в целом.* 

*4. Оценка качества оформления ВКР. Недостатки и замечания* 

*5. Заключение*

## **ПРИЛОЖЕНИЕ Д**

# ЧУПОО «Техникум информатики, экономики и управления»

2019/2020 учебный год Группа 16ПИТИЗ

# **КОНТРОЛЬНЫЙ ЛИСТ**

# **ГОТОВНОСТИ ВЫПУСКНОЙ КВАЛИФИКАЦИОННОЙ РАБОТЫ К ЗАЩИТЕ**

 $\Phi$ ИО

Специальность 09.02.05 Прикладная информатика (экономическое направление)

\_\_\_\_\_\_\_\_\_\_\_\_\_\_\_\_\_\_\_\_\_\_\_\_\_\_\_\_\_\_\_\_\_\_\_\_\_\_\_\_\_\_\_\_\_\_\_\_\_\_\_\_\_\_\_\_\_\_\_\_\_\_\_\_\_\_

 $Tema$ 

Руководитель

Рецензент \_\_\_\_\_\_\_\_\_\_\_\_\_\_\_\_\_\_\_\_\_\_\_\_\_\_\_\_\_\_\_\_\_\_\_\_\_\_\_\_\_\_\_\_\_\_\_\_\_\_\_\_\_\_\_\_

ФИО место работы

ФИО место работы

1.По содержанию и оформлению ВКР подготовлена к защите.

Отзыв прилагается.

**Руководитель** *еличивать сателя <b><i>еличивать сателя <b>с сателя <b><i>е сателя <b><i>е <i>e e e e e e e e e e e e e e e e e e e e* 

2. ВКР просмотрена и может быть допущена к защите.

*Старший консультант* \_\_\_\_\_\_\_\_\_\_\_\_\_\_\_\_\_ Богач Н.В. «\_\_\_» 06. 2020 г.

3. ВКР выполнена в полном соответствии с требованиями задания и к защите подготовлена, рецензия прилагается. *Рецензент\_\_\_\_\_\_\_\_\_\_\_\_*\_\_\_\_\_\_\_\_\_\_\_\_\_\_\_\_\_\_\_\_\_\_\_\_\_\_\_ «\_\_\_» 06. 2020 г.

4. С рецензией ознакомлен \_\_\_\_\_\_\_\_\_\_\_\_\_\_\_\_\_\_\_\_\_\_\_\_\_\_ « 06. 2020 г.

5.Зачеты, курсовые проекты и экзамены сданы, сведения об успеваемости прилагаются. *Заведующий отделением*\_\_\_\_\_\_\_\_\_\_\_\_\_\_Л.А. Казначеева «\_\_\_\_» 06. 2020 г.

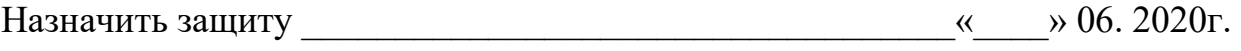

*Зам директора по УМР*\_\_\_ \_\_\_\_\_\_\_\_\_\_\_\_\_\_И.А. Кислица «\_\_\_\_» 06. 2020 г.

## **ПРИЛОЖЕНИЕ Е**

# МИНИСТЕРСТВО ОБРАЗОВАНИЯ И НАУКИ УЛЬЯНОВСКОЙ ОБЛАСТИ

ЧУПООО «Техникум информатики, экономики и управления»

Специальность 09.02.05 Прикладная информатика

шифр и наименование специальности

УТВЕРЖДАЮ Зам директора по УР \_\_\_\_\_\_\_\_\_Кислица И.А.  $\langle \langle \rangle \rangle$  2020 г.

# **ПОЯСНИТЕЛЬНАЯ ЗАПИСКА**

к выпускной квалификационной работе на тему

\_\_\_\_\_\_\_\_\_\_\_\_\_\_\_\_\_\_\_\_\_\_\_\_\_\_\_\_\_\_\_\_\_\_\_\_\_\_\_\_\_\_\_\_\_\_\_\_\_\_\_\_\_\_\_\_\_\_\_\_\_\_\_\_\_\_

\_\_\_\_\_\_\_\_\_\_\_\_\_\_\_\_\_\_\_\_\_\_\_\_\_\_\_\_\_\_\_\_\_\_\_\_\_\_\_\_\_\_\_\_\_\_\_\_\_\_\_\_\_\_\_\_\_\_\_\_\_\_\_\_\_\_

\_\_\_\_\_\_\_\_\_\_\_\_\_\_\_\_\_\_\_\_\_\_\_\_\_\_\_\_\_\_\_\_\_\_\_\_\_\_\_\_\_\_\_\_\_\_\_\_\_\_\_\_\_\_\_\_\_\_\_\_\_\_\_\_\_\_ наименование темы

Автор выпускной квалификационной работы\_\_\_\_\_\_\_\_\_ \_\_\_\_\_\_\_\_\_\_\_\_\_\_\_\_\_\_

подпись, дата инициалы, фамилия

Обозначение ВКР **ДП.20.09.02.05.16.ХХ.0001 ПЗ**

Группа 16питиз

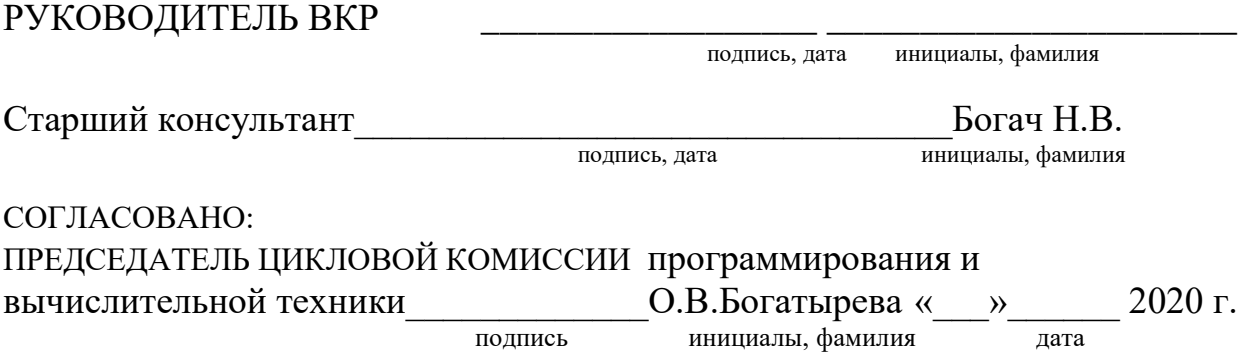

## **ПРИЛОЖЕНИЕ Ж**

## **Рекомендуемые критерии оценки выпускной квалификационной работы**

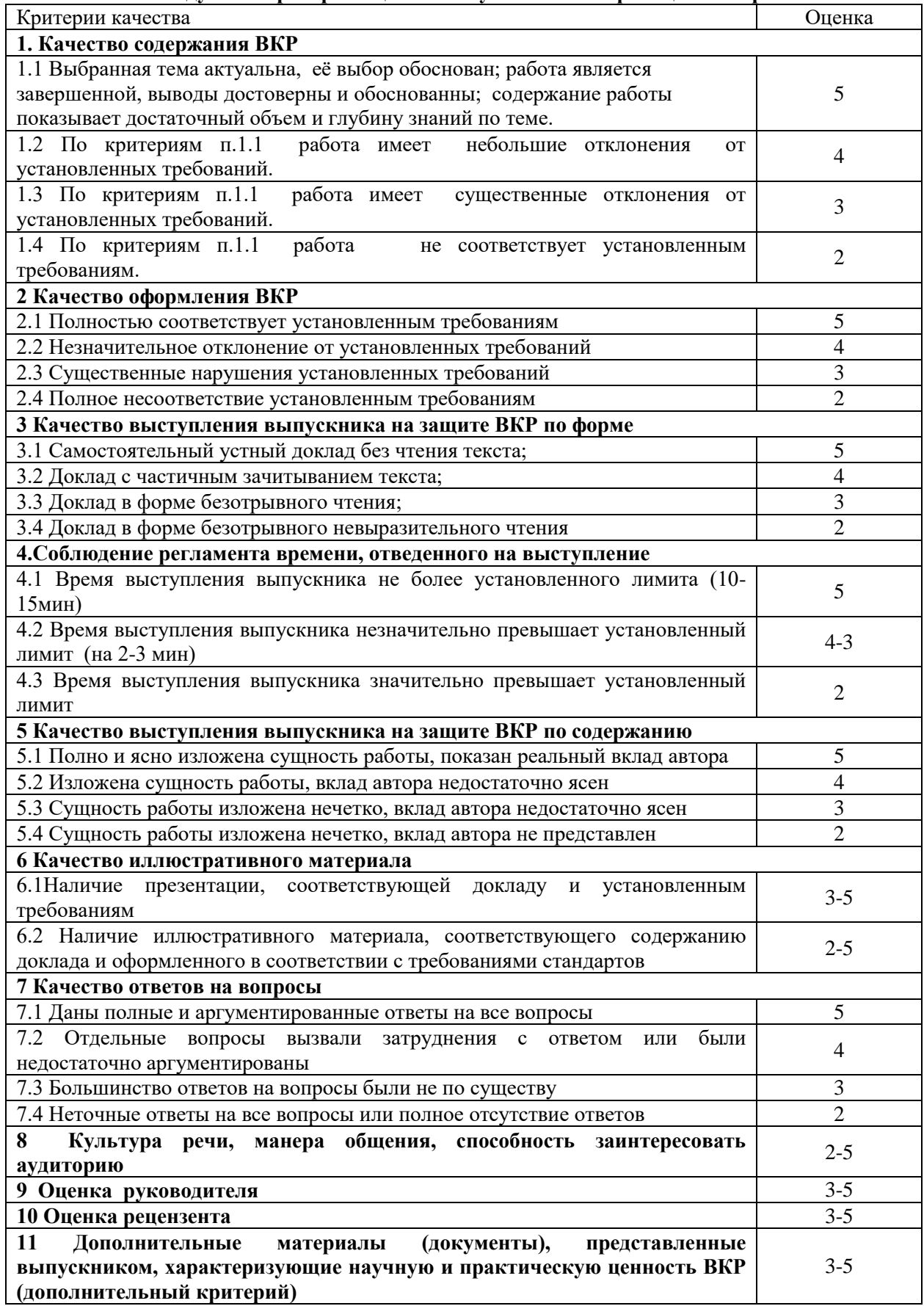

**Примечание:** Весовые значения по каждому критерию устанавливаются цикловой методической комиссией до начала процедуры защиты ВКР.

## НА ОСНОВАНИИ ОЦЕНОК, выставляемых членами ГЭК,

выпускнику выставляется оценка за ВКР:

1. Отметки «ОТЛИЧНО» заслуживает выпускник, получивший в ходе защиты ВКР не менее 80 % отличных оценок, при отсутствии удовлетворительных и неудовлетворительных оценок.

2. Отметки «ХОРОШО» заслуживает выпускник, получивший в ходе защиты ВКР не менее 80 % отличных и хороших оценок, при отсутствии неудовлетворительных оценок. 3. Отметки «УДОВЛЕТВОРИТЕЛЬНО» заслуживает выпускник, получивший в ходе защиты ВКР более 50% положительных оценок.

4. Отметки «НЕУДОВЛЕТВОРИТЕЛЬНО» выставляется выпускнику, получившему в ходе защиты ВКР менее 50 % положительных оценок.

На закрытом заседании ГЭК обсуждаются результаты защиты и открытым голосованием простым большинством (при равенстве голосов мнение председателя ГЭК – решающее) дается оценка каждой защиты, принимается решение о присвоении квалификации и выдачи дипломов об окончании колледжа. Решение ГЭК оформляется соответствующим протоколом и в день защиты доводится председателем до сведения обучающийсяов. Полученная на защите ВКР оценка записывается в зачетную книжку и переносится в приложение к диплому с указанием темы выпускной квалификационной работы.

## ПРИЛОЖЕНИЕ З

### Рекомендации к разделу «»Ожидаемые технико-экономические показатели»

Важнейшим фактом повышения эффективности общественного производства, обеспечения его эффективности является научно-технический прогресс. Одним из важных факторов интенсификации и повышения эффективности производства является режим экономии.

Основными направлениями НТП являются комплексная механизация  $\mathbf{M}$ автоматизация производства - применения технических средств с целью полной или частичной замены участия человека в процессах получения, преобразования, передачи и использования энергии, материалов или информации.

Целью экономической части дипломного проекта является рассчет эффективности разработанного программного обеспечения, капитальных вложений на его внедрение, срока окупаемости проекта, ожидаемой экономии при условии использования данного программного обеспечения.

## 1. ОПИСАНИЕ ПРОИЗВОДСТВЕННОГО ПРОЦЕССА

Описание производственного процесса необходимо для того, чтобы пользователь нового программного обеспечения понял, насколько трудоемким и дорогостоящим был процесс до внедрения программы.

1.1. В первую очередь необходимо определить затраты по организации данного вила работ до внедрения нового программного обеспечения, то есть количество работников, занятых данным видом работ, и время, затрачиваемое ими на выполнение операции. За плановый период для расчетов берется 1 месяц. Технологический процесс необходимо представить в виде таблицы 1.

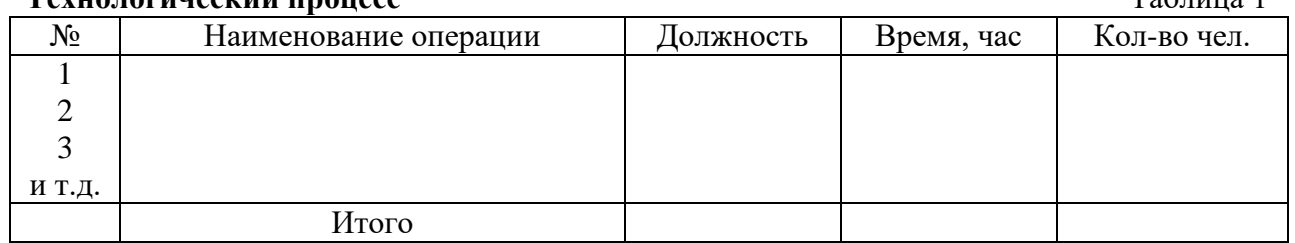

## Towns repurses in avere

### 1.2. Основная заработная плата работников представлена в виде таблицы 2.

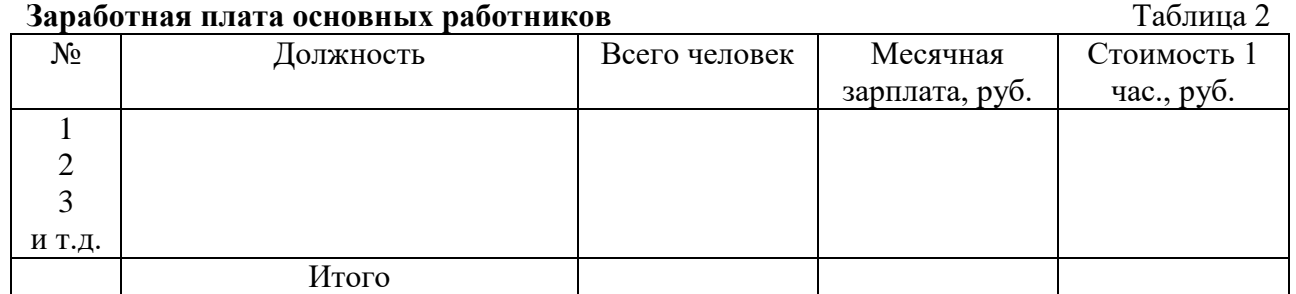

1.3. Помимо заработной основной платы работники МОГУТ получать дополнительную заработную плату, которая составляет 11-13% от основной заработной платы:

### $3\Pi_{\text{AOD}} = 3\Pi_{\text{OCH}}*K_{\text{AOD}}/100\%$

 $(1)$ 

 $T_0$   $\sigma$   $T_1$ 

1.4. Отчисления на социальное страхование являются обязательными для предприятий любой формы собственности и вида деятельности:

**ЗПстр = (ЗПосн + ЗПдоп)\*Кстр/100%**,где (2)

Кстр – коэффициент страхования, Кстр = 35,6%

1.5. Амортизация основных производственных фондов (использование в производственном процессе техники, установок, пультов, устройств…) рассчитывается за месяц:

**Amec. = (Cn\*Ha) / (12\*100%)**, где (3)

Сп – первоначальная стоимость основных производственных фондов, руб. На – норма амортизации, %

Стоимость основных производственных фондов рекомендуется представить в виде таблицы 3.

## **Ведомость оборудования** Таблица 3

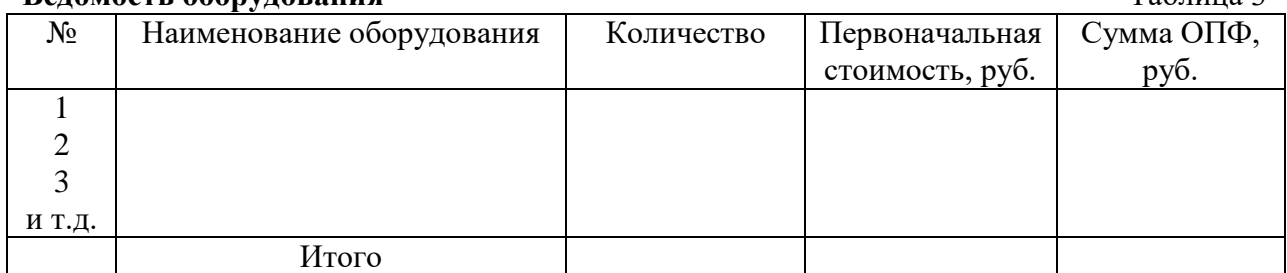

1.6. Затраты на текущий ремонт оборудования составляют примерно 3-5% от первоначальной стоимости основных производственных фондов (ОПФ):

 $C$ рем =  $(Cn*Kpem)/(12*100\%)$ , где (4)

Крем – коэффициент на ремонт оборудования, %

1.7. Затраты на освещение рассчитываются исходя из стоимости 1кВт/ч и количества потребляемой электроэнергии за месяц:  $C_{3,I} = P^*T^*Z$ , где (5)

Р – общая мощность оборудования, кВт;

Т – общее время работы оборудования, час;

Z – цена 1кВт/ч (1,2 руб.)

# **Мощность оборудования** Таблица 4

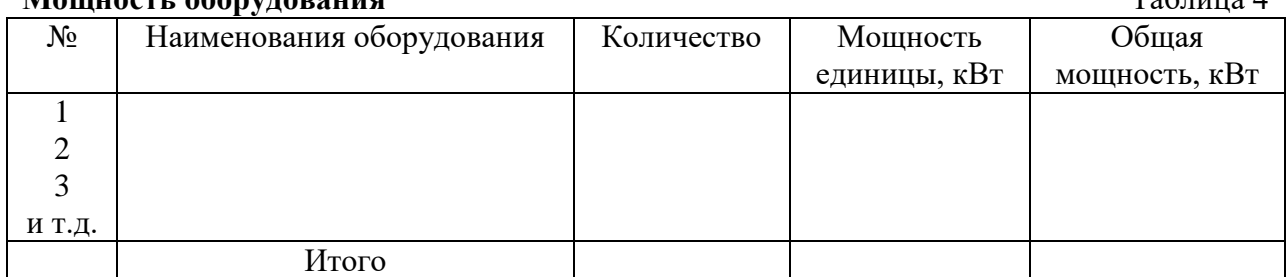

1.8. Общепроизводственные расходы (содержание аппарата управления, содержание зданий, транспорта…) планируются предприятием самостоятельно на год в процентном отношении от заработной платы основных рабочих (Кобщ =180%):

1.9. ИТОГО затраты предприятия до внедрения программного обеспечения (база):  $C6a3 = 3\Pi$ <sub>0CH</sub> +  $3\Pi$ <sub>40</sub>H<sub>1</sub> +  $3\Pi$ <sub>CTp</sub> +  $A$ <sub>Mec</sub> +  $C$ <sub>peM</sub> +  $C$ <sub>3</sub> $H$  +  $P$ <sub>0</sub> $H$ <sub>H<sub>1</sub></sub>  $(7)$ 

## 2. СЕБЕСТОИМОСТЬ ПРОГРАММНОГО ОБЕСПЕЧЕНИЯ

Для того, чтобы определить эффективность от внедряемого программного обеспечения, необходимо знать сумму затрат на его разработку и внедрение, то есть его себестоимость. (Расчет производится аналогично 1 пункту данной разработки)

2.1. Определение заработной платы работников, непосредственно участвующих в разработке продукта, включая заработную плату специалистов-консультантов.

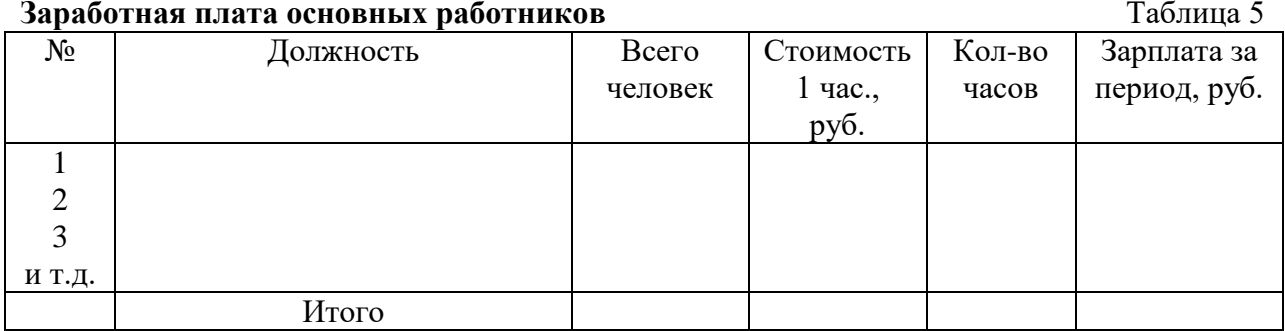

- 2.2. Отчисления на социальное страхование (аналогично п. 1.4.)
- 2.3. Амортизация вычислительной техники, необходимой для разработки новой программы рассчитывается для каждого вида отдельно (компьютер, принтер, сканер...). При расчете необходимо учесть количество фактического времени работы с техникой.

Amec =  $(C_{\Pi}$ \*Ha $)/(12$ \*10%), Alyac = Amec/176;  $Can = A1$ час<sup>\*</sup>О, где

А1час - стоимость 1 часа работы с техникой, руб.

О - количество отработанного времени, час.

- 2.4. Затраты на освещение помещения, в котором разрабатывалось программное обеспечение рассчитываются аналогично п.1.7.
- 2.5. Прочие расходы (Спр) могут включать в себя:
- стоимость дискет:
- стоимость картриджей;
- время в Интернете (стоимость 1 часа \* на количество потраченного времени);
- стоимость специально литературы;
- стоимость бумаги и тому подобное.

2.6. ИТОГО себестоимость программного обеспечения:  $C_{II,0} = 3\Pi$ <sub>0CH</sub> +  $3\Pi$ <sub>CTP</sub> +  $C_{AM}$  +  $C_{3JI}$  +  $C_{IID}$ 

 $(6)$ 

 $(10)$ 

 $(8)$ 

 $(9)$ 

# 3. **ЭКОНОМИЧЕСКИЙ ЭФФЕКТ**

Под **экономическим эффектом** понимают те преимущества, которые получают в результате внедрения чего-то нового (техники, материала, операции обработки…).

3.1. Для более наглядного представления эффекта от внедрения нового программного обеспечения необходимо сгруппировать полученные данные в таблицу 6.

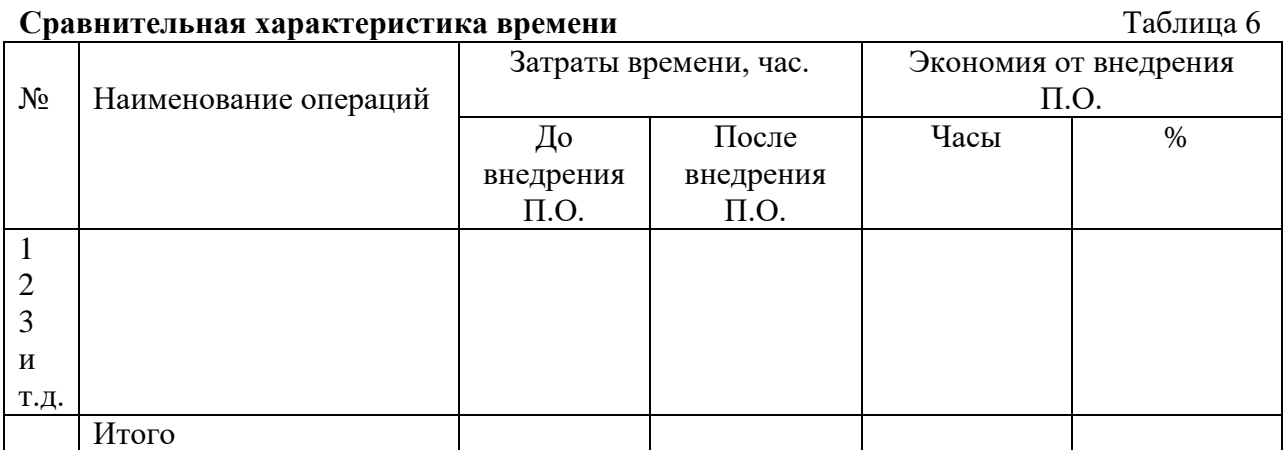

На основании полученных данных строится график 1 «Экономия времени»

Например: операция по начислению налогов состояла из 4 составляющих, при этом:

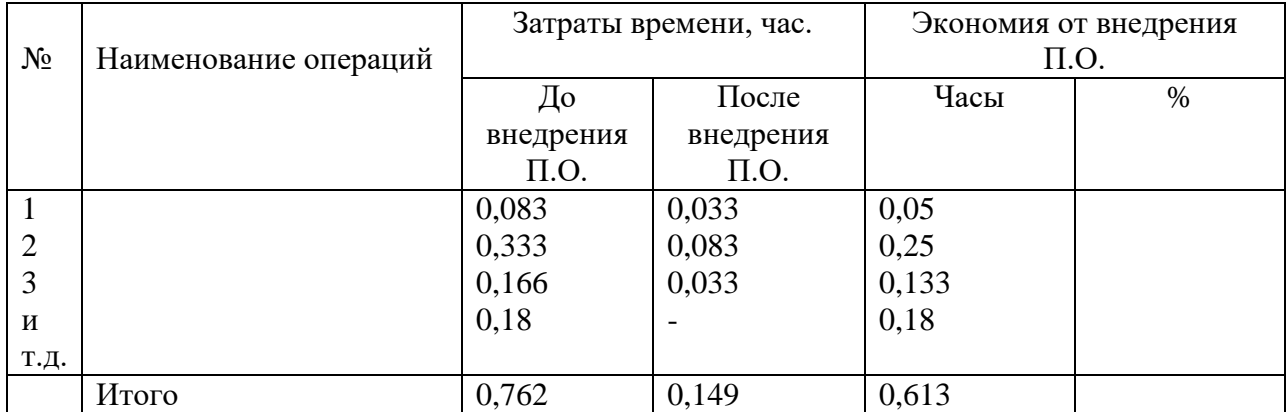

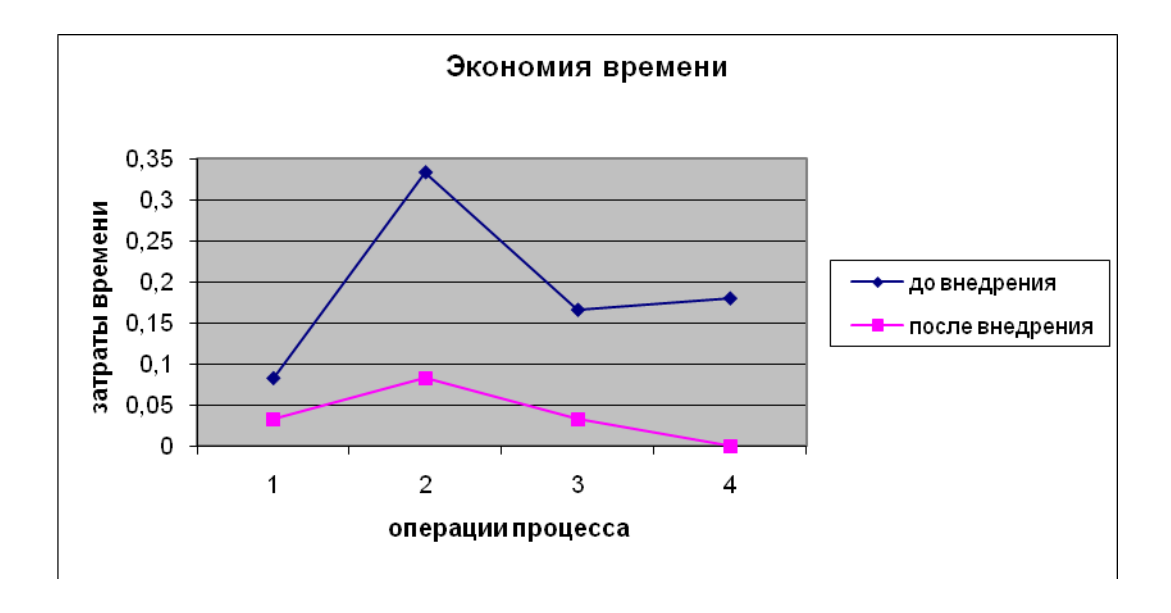

- $3.2 \quad B$ СВЯЗИ  $\mathbf{c}$ сокращением трудоемкости работы увеличивается производительность труда, которая составляет  $%$  (таблица 6)
- 3.3. С ростом производительности труда связан такой показатель, как количество высвобождаемых рабочих, и, следовательно, экономия заработной платы.

Например: до внедрения программного обеспечения данную работу выполняли 2 работника с окладами по 3000 руб. каждый, после внедрения П.О. необходимость в одном из работников отпала, следовательно, экономия в заработной плате составит 3000руб. ЗПосн). С основной заработной платой связана дополнительная заработная плата, которую теперь нужно будет платить в меньшем объеме ( ЗПдоп), а также отчисления на социальное страхование, которые значительно уменьшаться (  $3\Pi$ crp).

- 3.4. Количество высвобождаемой техники рассчитывается аналогично п.3.3., если это возможно.
- 3.5. Экономия общехозяйственных расходов (так как размер данного вида расходов зависит от заработной платы основных рабочих, то они значительно снизятся):
- Робш (нов) = (ЗПосн (нов)\*Кобш) / (12\*100%);  $Po6III = Po6III - Po6III(HOB)$

### 3.6. ИТОГО экономия, руб.

### 4. ЭКОНОМИЧЕСКАЯ ЭФФЕКТИВНОСТЬ

Под экономической эффективностью понимают соизмерение эффекта с затратами на его получение.

Сравнительная экономическая эффективность определяется при выборе вариантов решения различных задач для установления: на сколько один из них целесообразнее других. Основным показателем выбора является минимум приведенных затрат, которые рассчитываются по формуле:

 $3\text{ro}$ д =  $\text{Cro}$ д +  $\text{E}$ н\* $\text{K}$ , где

 $(11)$ 

Сгод - себестоимость изделия, продукции, работ, руб.

К – капитальные вложения, руб. (себестоимость программного обеспечения, Сп.о.)

Ен – нормативный коэффициент капитальных вложений,  $En = 0,16$ руб.

Эффективность рассчитывается из разницы затрат базового (до внедрения П.О.) и нового вариантов по формуле:

 $\mathbf{H} = (C6a3 - ChOB) - Eh*K, r \neq 0$ 

 $(12)$ 

### Снов = Сбаз - экономия,

 $\overline{a}$  $\overline{a}$ 

При внедрении программного обеспечения необходимо учесть стоимость нового компьютера (если это необходимо), затраты на установку программного обеспечения, которые также являются капитальными вложениями (то есть, включаются в  $K$ ).

Срок окупаемости данного программного обеспечения определяется:

## $Tor = K / (C6a3 - ChOB) = K / 9$

 $(13)$ 

Выводы: С внедрением программного обеспечения будут получены следующие результаты:

## **ПРИЛОЖЕНИЕ** И

Рекомендации к разделу «Информационная безопасность и охрана труда»

- 1. Общие положения
	- Понятие (определение) охраны труда, как системы;
	- Понятие (определение) опасного и вредного производственных факторов
- 2. Виды опасных и вредных производственных факторов, которые отрицательно воздействуют на пользователей в процессе работы на ПЭВМ (физические, психико-физиологические)
- 3. Общие требования к ПЭВМ:
	- конструктивные особенности клавиатуры;
	- возможность поворота корпуса в горизонтальном и вертикальном положении с фиксацией в заданном положении;
	- возможность регулирования яркости и контрастности изображения на экране
- 4. Требования к помещениям для работы с ПЭВМ:
	- наличие естественного и искусственного освещения;
	- устройство оконных проемов;
	- нормативная площадь и объем на одно рабочее место пользователя ПЭВМ
- 5. Требования к микроклимату в помещениях, где эксплуатируются ПЭВМ (температура, относительная влажность, скорость движения воздуха на рабочем месте)
- 6. Освещенность рабочих мест:
	- освещенность на поверхности рабочего стола;
	- правильный выбор светильников искусственного освещения и их эксплуатация;
	- пути снижения отражающей блескости и ослепленности
- 7. Пути ограничения отрицательного воздействия на пользователя ПЭВМ электромагнитных полей.
- 8. Требования к организации рабочего места пользователя ПЭВМ:
	- конструкция рабочего стола;
	- конструкция рабочего стула;
	- рациональное размещение рабочих мест
- 9. Требования к организации режима труда и отдыха:
	- продолжительность непрерывной работы на ПЭВМ;
	- регламентированные перерывы;
	- $\triangleright$  пути снижения нервно-эмоционального напряжения, утомление зрительного анализатора, устранение влияния гиподинамии и гипокинезии;
	- пути снижения вредного воздействия на пользователей ПЭВМ электромагнитного и ионизирующего излучений, запыленности
- 10. Заключение: что в конечном итоге дает снижение или доведение до предельно допустимого уровня воздействие на пользователя вредных и опасных производственных факторов. Используемая литература (в общий список)

Объем 5-6 листов.